# **Template:Networking device package downloads RUTX50**

 $\Box$ 

# **Contents**

- [1](#page--1-0) [Packages](#page--1-0)
	- $0.1.1$  $0.1.1$  RUTX R 00.07.07.1
	- $0.12$  RUTX R 00.07.06.10
	- **0.07.06.8**
	- [1.4](#RUTX_R_00.07.06.6) [RUTX\\_R\\_00.07.06.6](#RUTX_R_00.07.06.6)
	- [1.5](#RUTX_R_00.07.06.5) [RUTX\\_R\\_00.07.06.5](#RUTX_R_00.07.06.5)
	- [1.6](#RUTX_R_00.07.06.3) [RUTX\\_R\\_00.07.06.3](#RUTX_R_00.07.06.3)
	- [1.7](#RUTX_R_00.07.06.1) RUTX R 00.07.06.1
	- [1.8](#RUTX_R_00.07.06) [RUTX\\_R\\_00.07.06](#RUTX_R_00.07.06)
	- [1.9](#RUTX_R_00.07.05.4) [RUTX\\_R\\_00.07.05.4](#RUTX_R_00.07.05.4) ○ [1.10](#RUTX_R_00.07.05.3) RUTX R 00.07.05.3
	- [1.11](#RUTX_R_00.07.05) RUTX R 00.07.05
	- $0.112$  RUTX R 00.07.04.5
	- $0.13$  RUTX R 00.07.04.4
	- [1.14](#RUTX_R_00.07.04.3) RUTX R 00.07.04.3
	- $\circ$  [1.15](#RUTX_R_00.07.04.2) RUTX R 00.07.04.2
	- $0.116$  RUTX R 00.07.04.1
	- $0.17$  RUTX R 00.07.03.4
	- [1.18](#RUTX_R_00.07.03.3) RUTX R 00.07.03.3  $0.119$  RUTX R 00.07.03.2
	- o [1.20](#RUTX_R_00.07.03.1) RUTX R 00.07.03.1
	- o [1.21](#RUTX_R_00.07.03) RUTX R 00.07.03
	- [1.22](#RUTX_R_00.07.02.8) RUTX R 00.07.02.8

# **Packages**

Per version individual packages, as well as a zipped archive of all packages, can be downloaded here. The links will redirect to an instant download from our package repository.

**Note:** Older FW package lists will be collapsed by default. Press **[Expand]** on the right side to display the list.

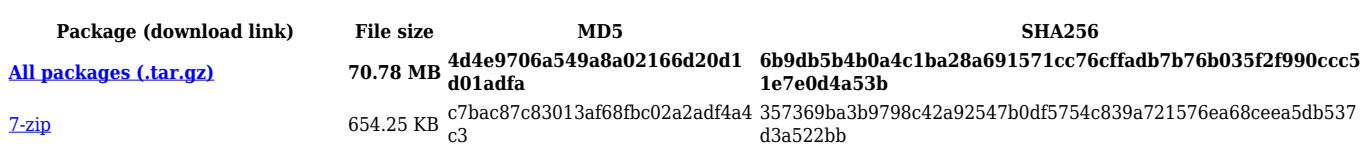

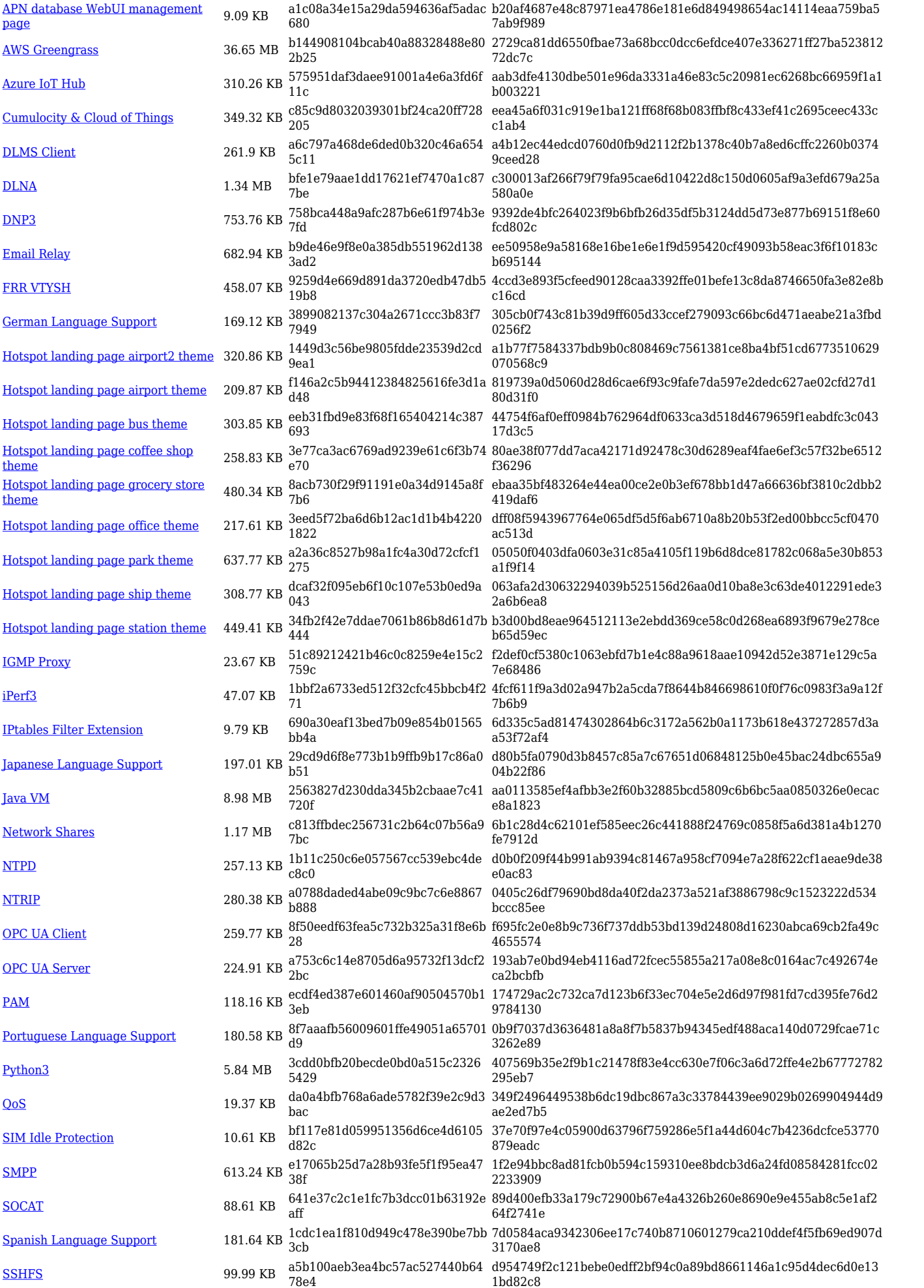

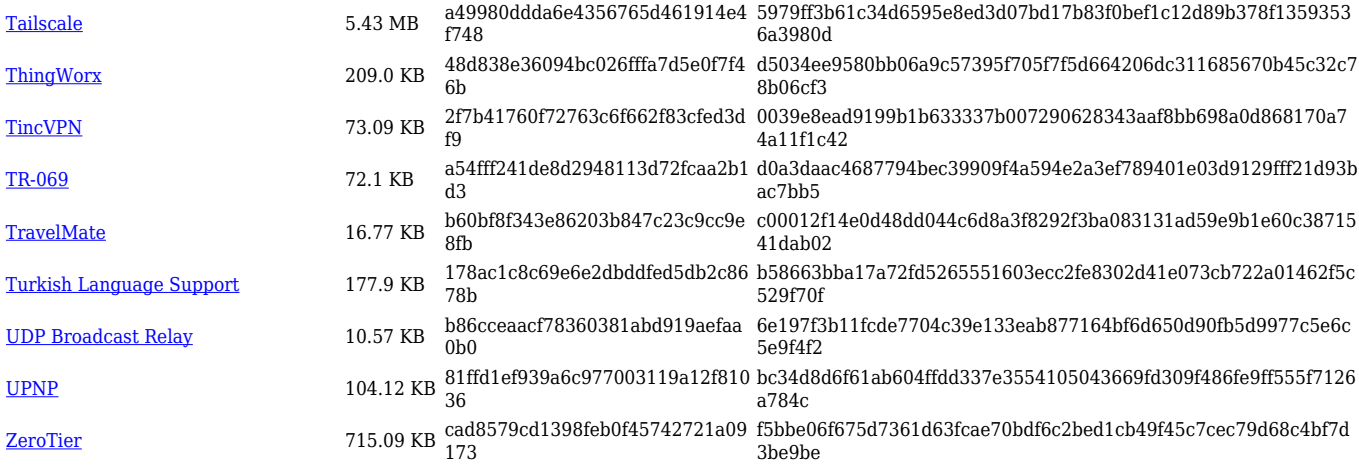

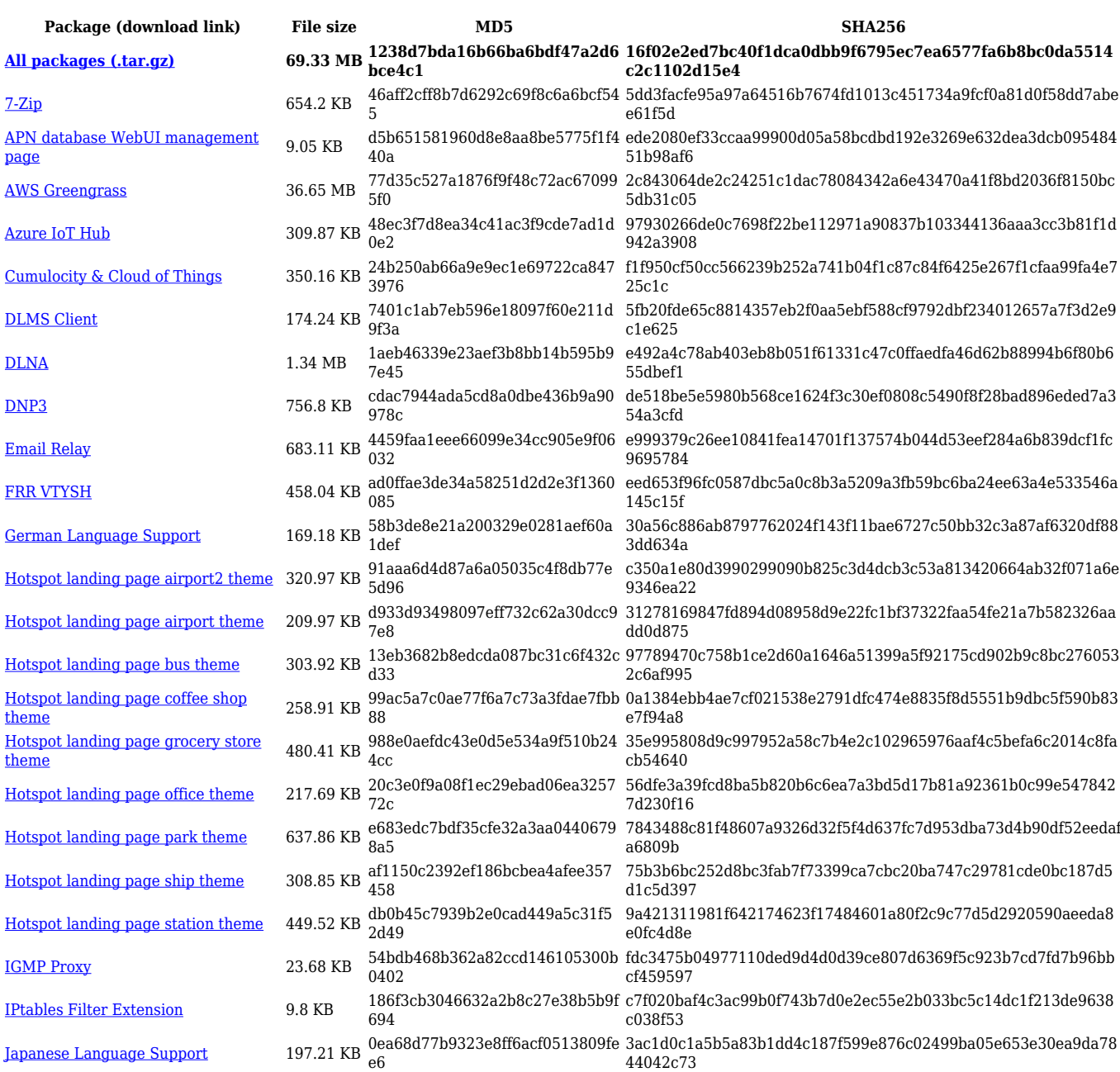

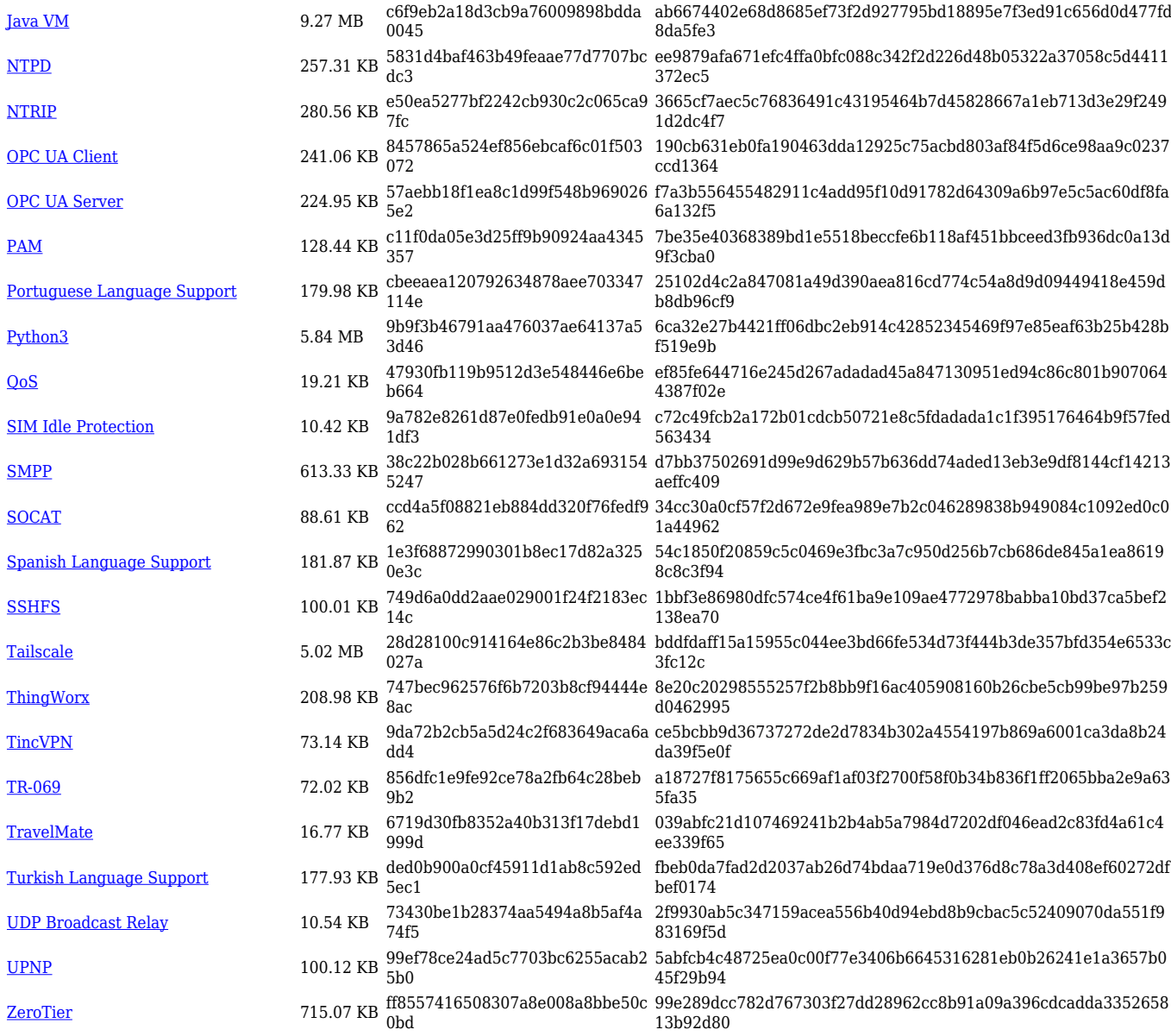

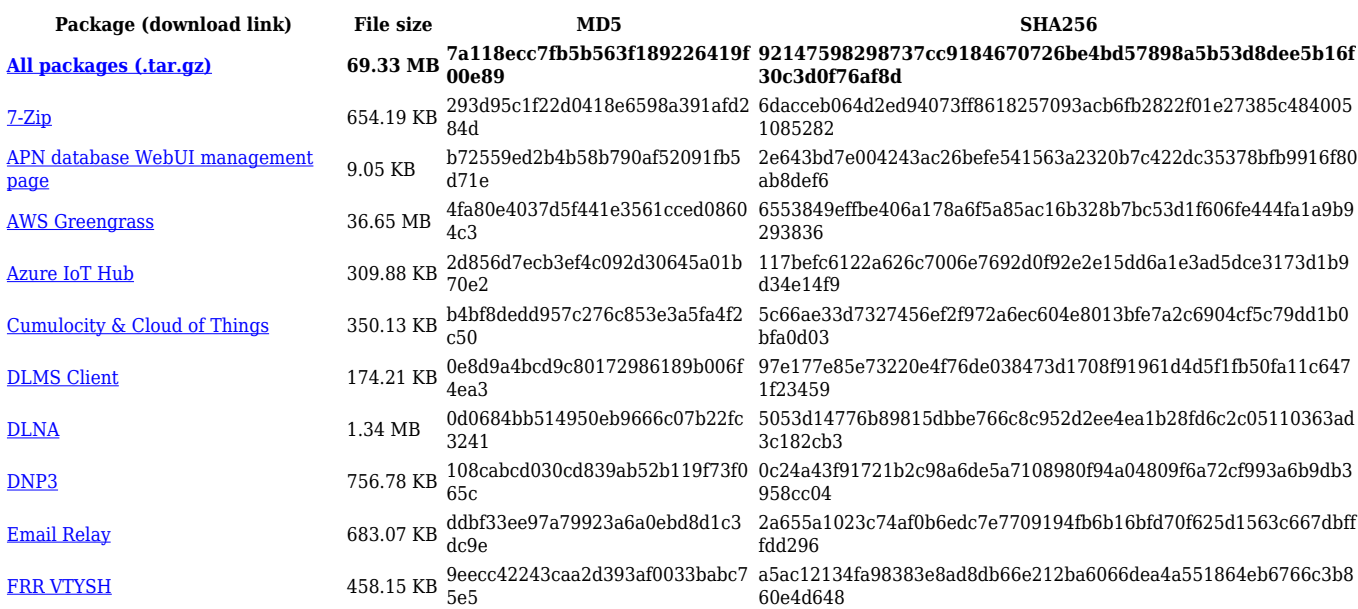

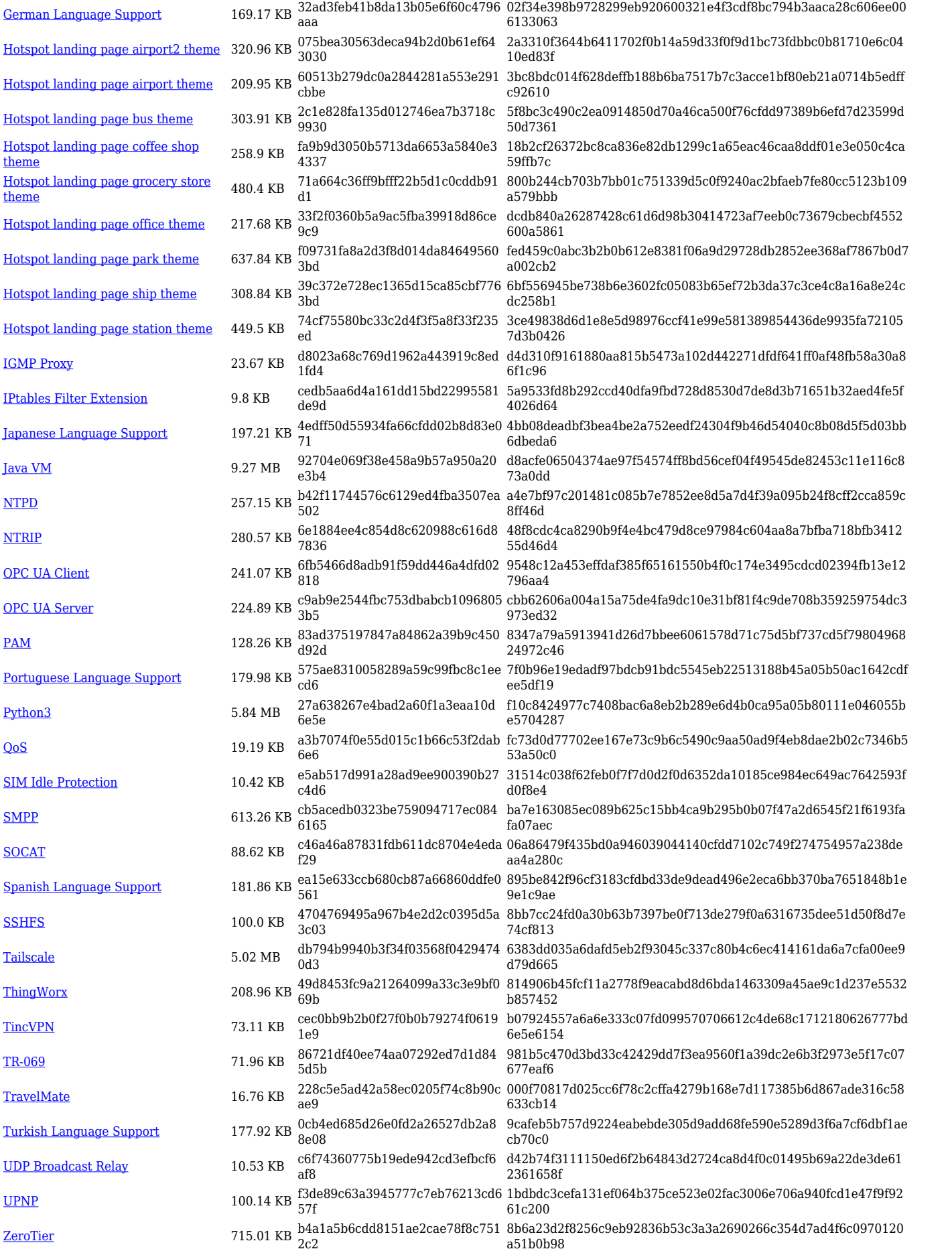

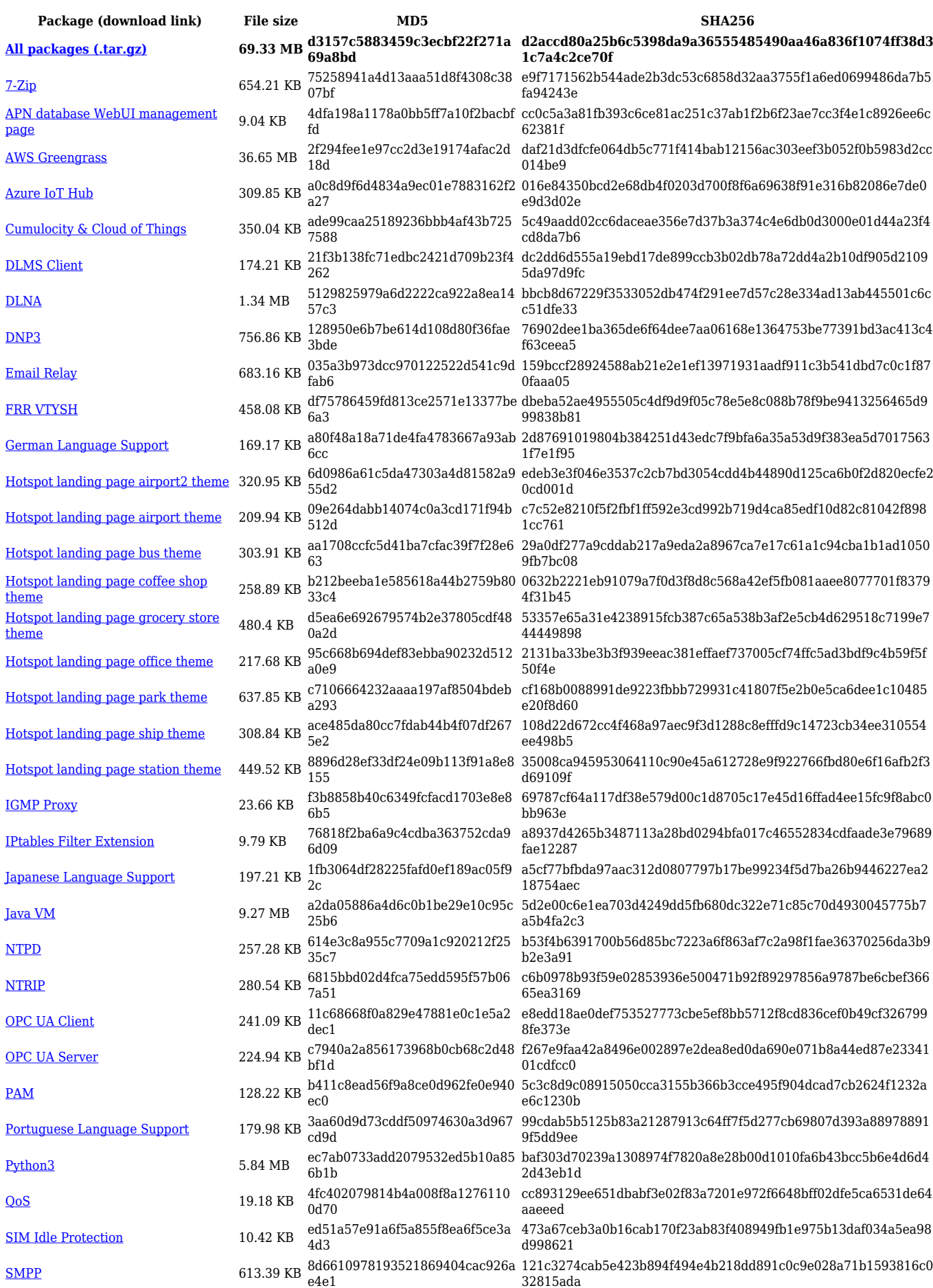

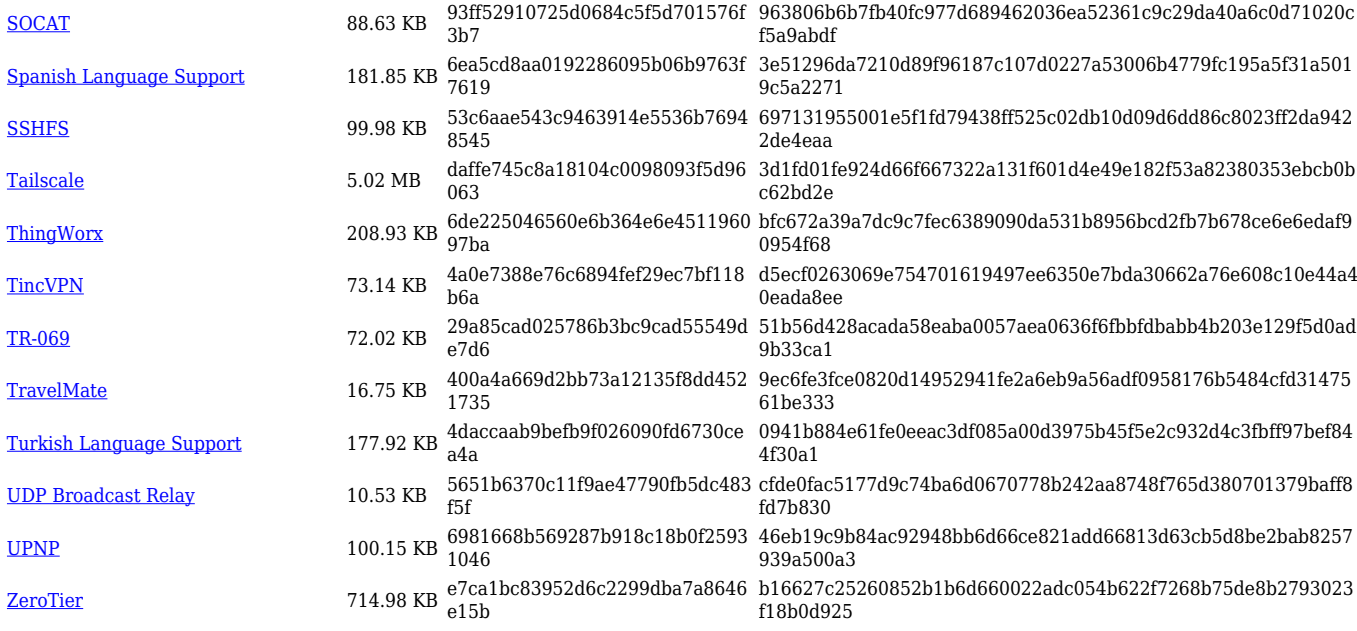

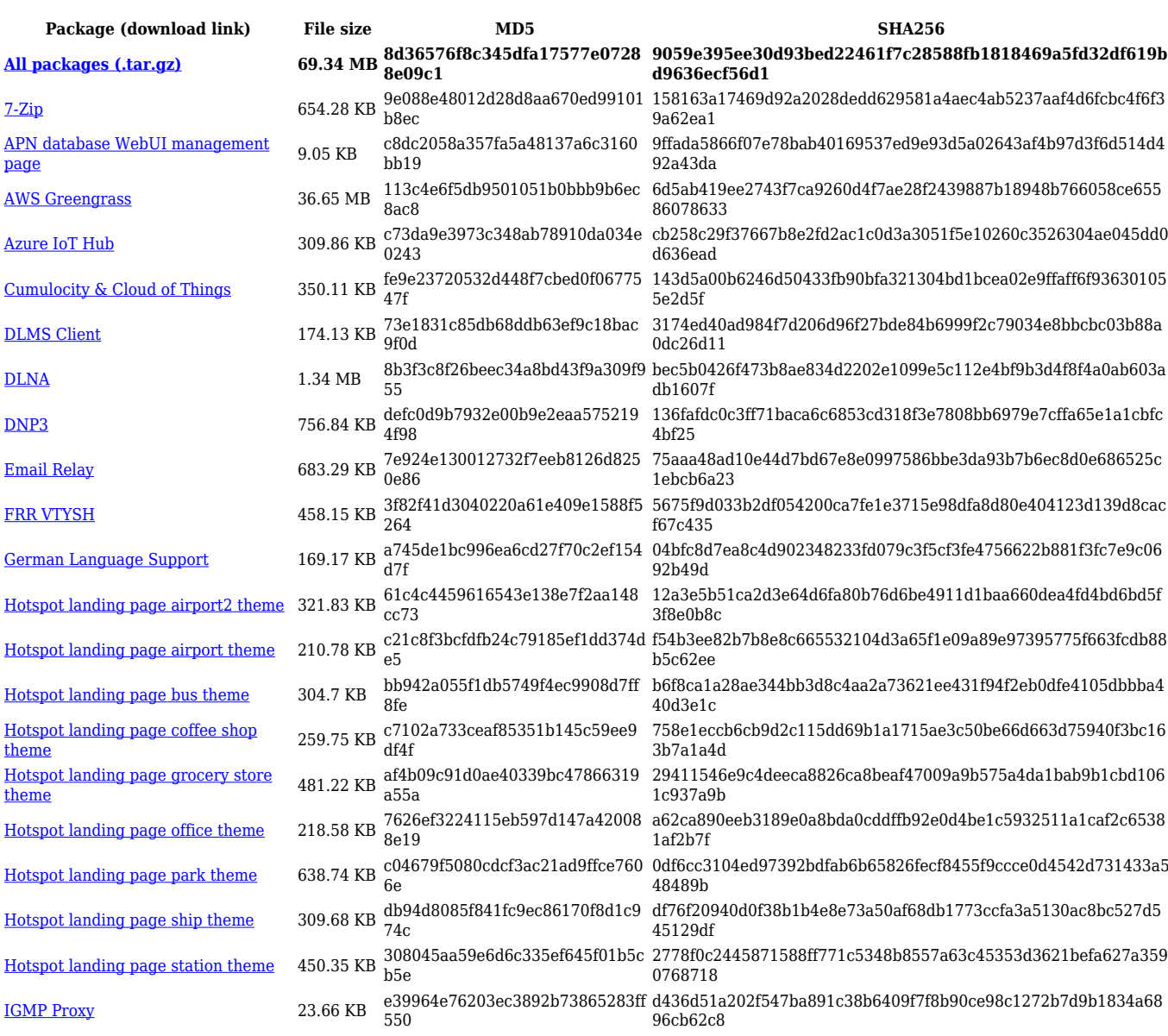

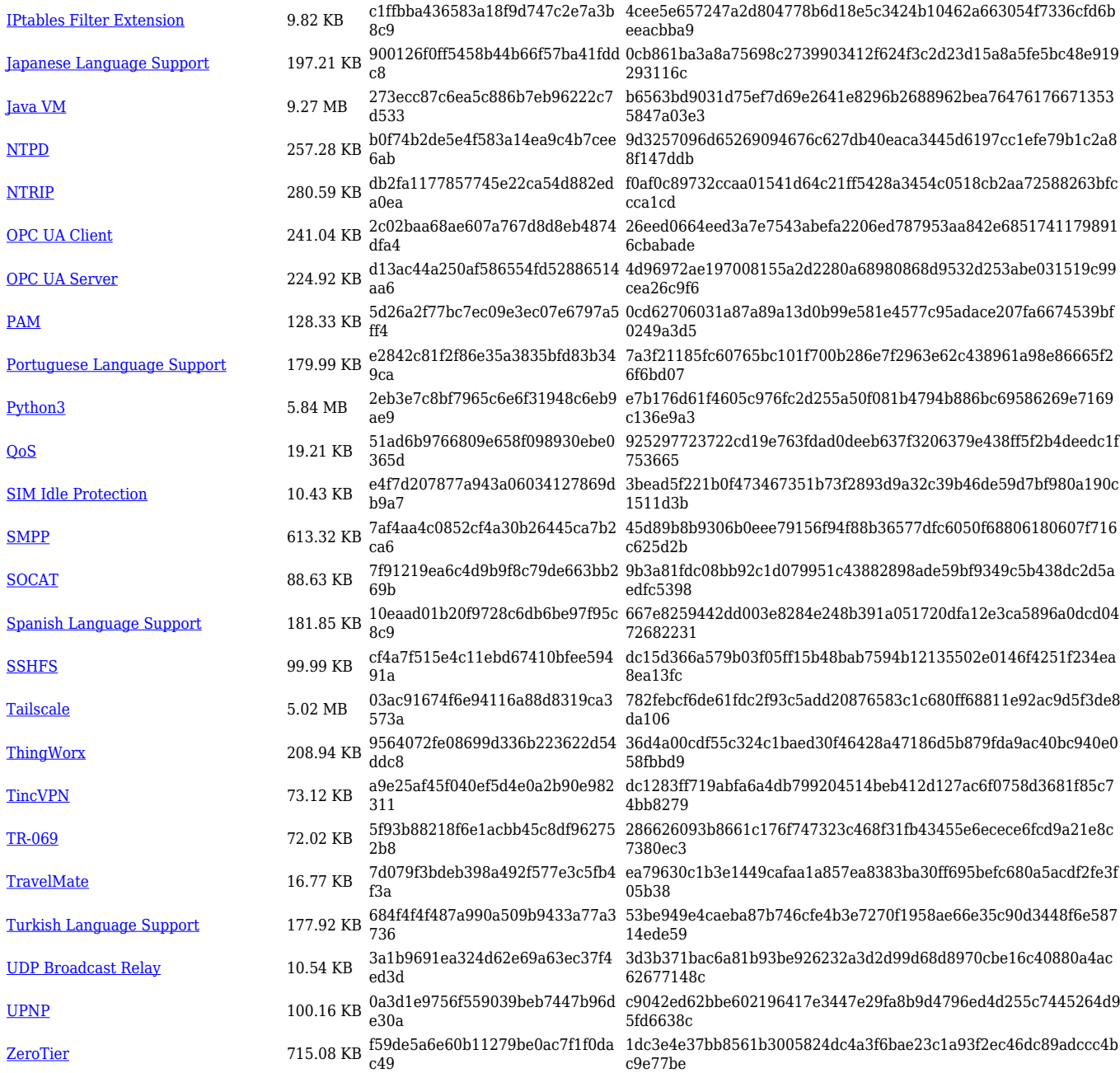

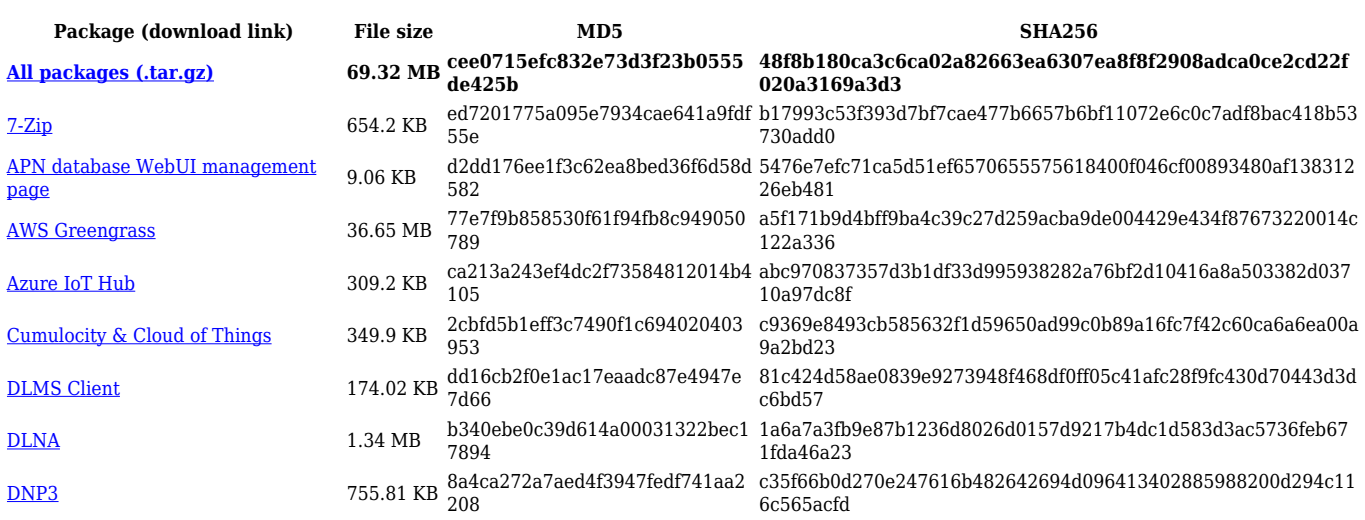

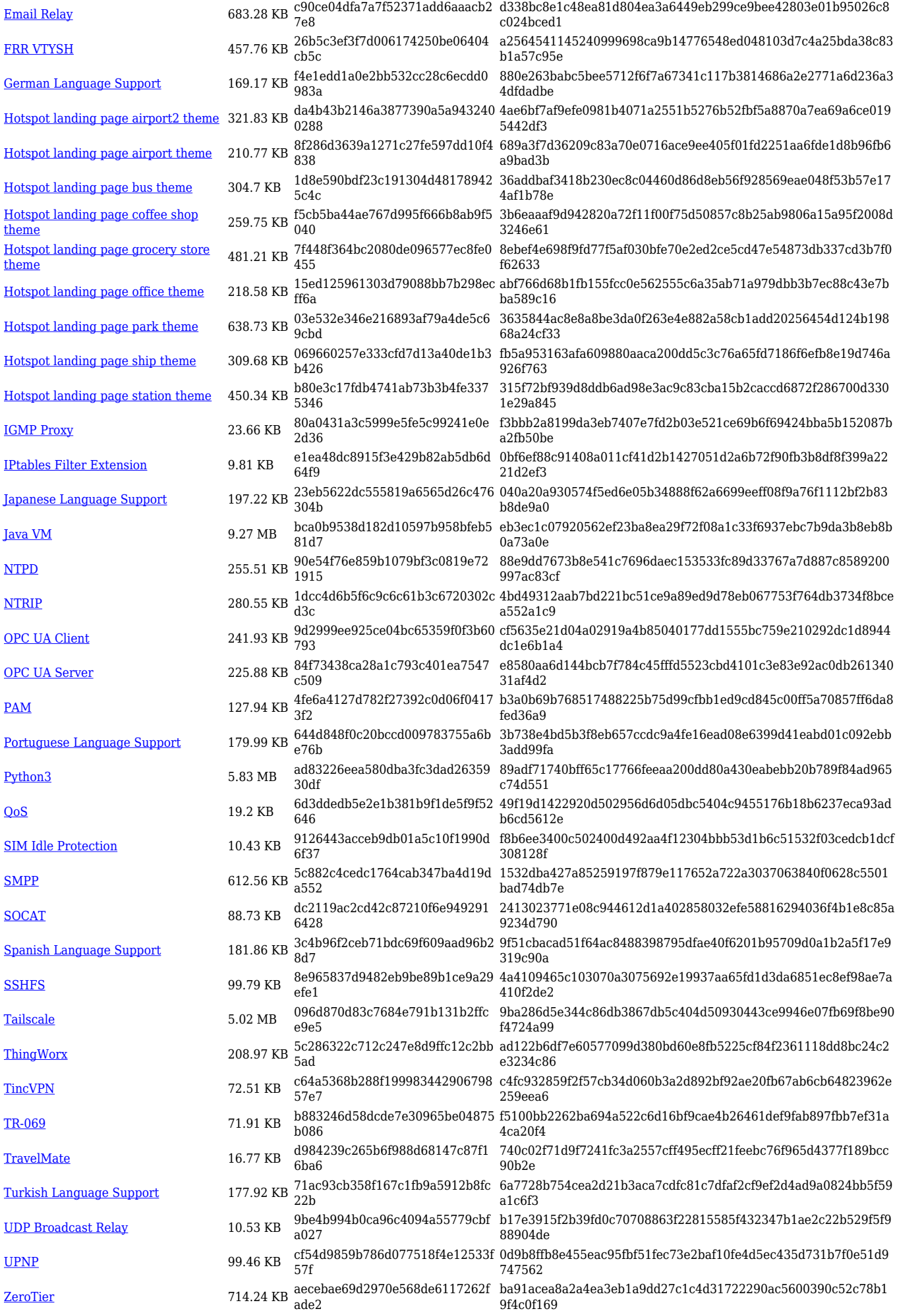

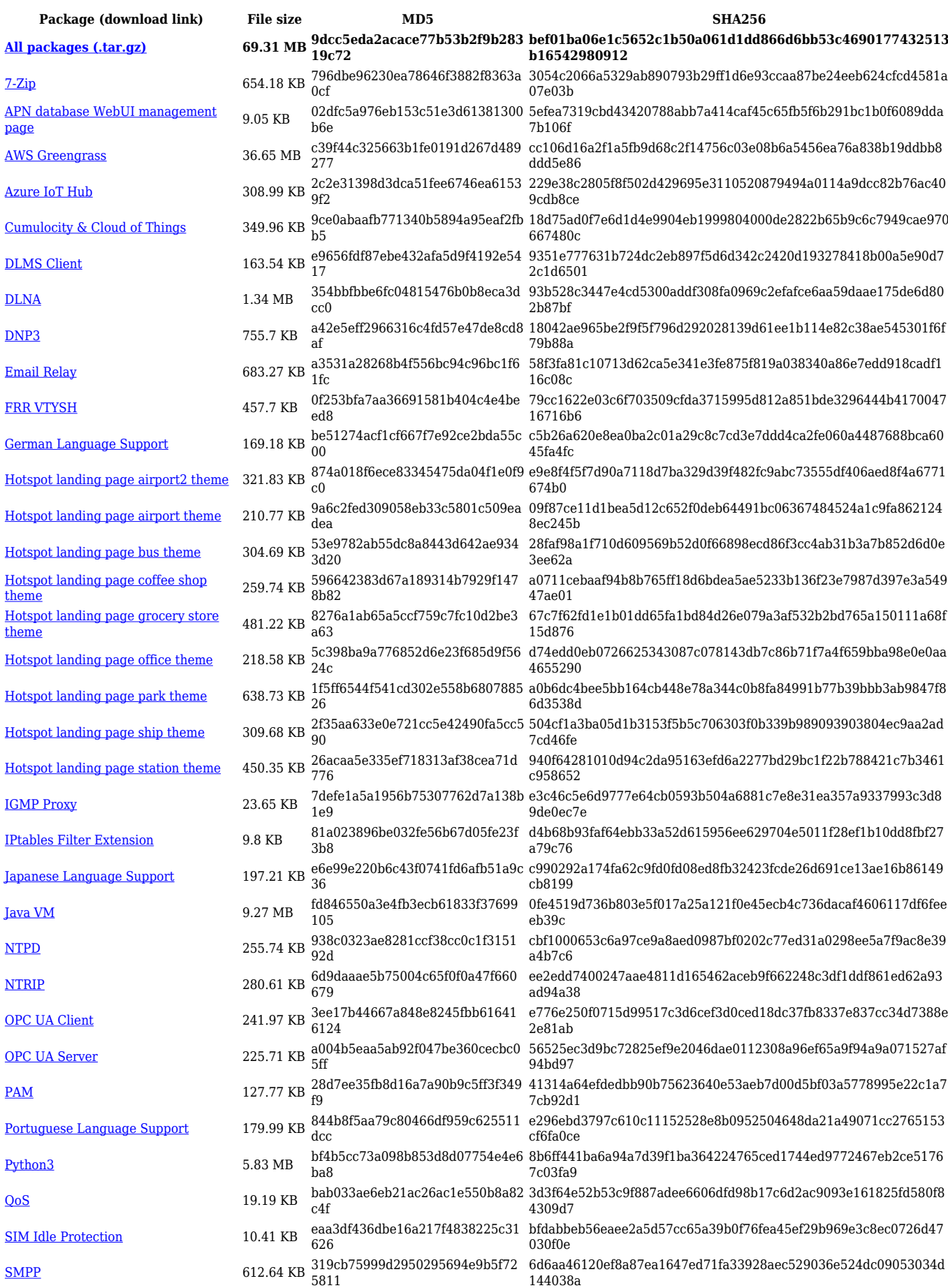

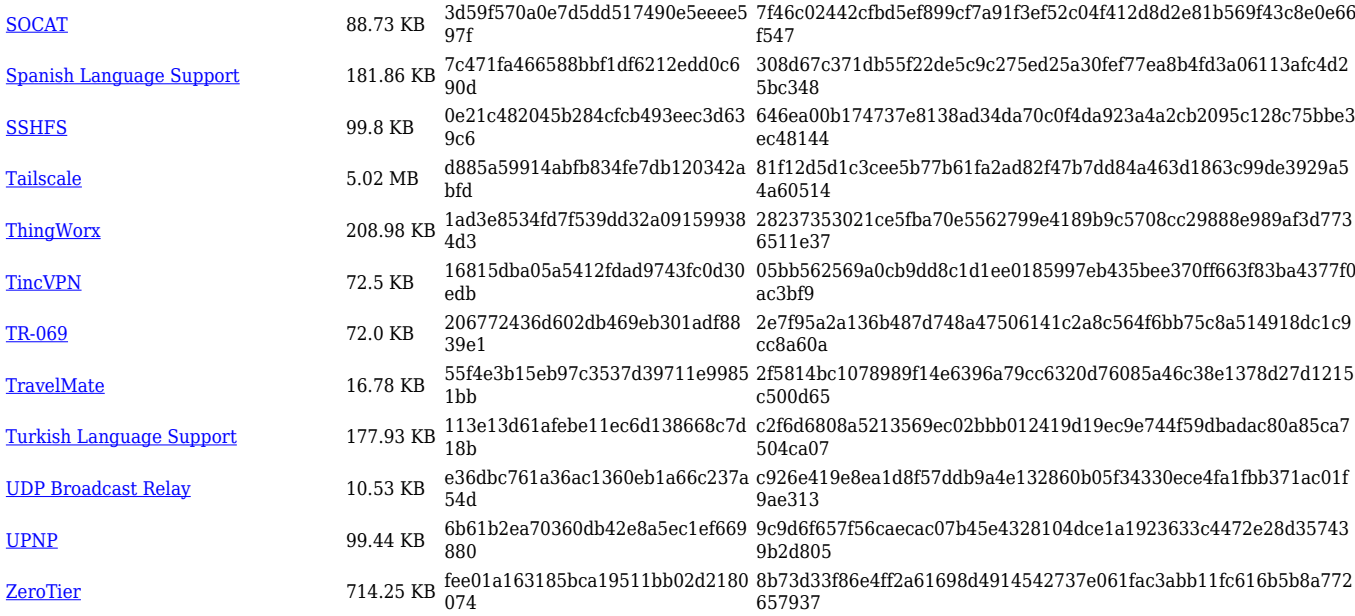

### **RUTX\_R\_00.07.06**

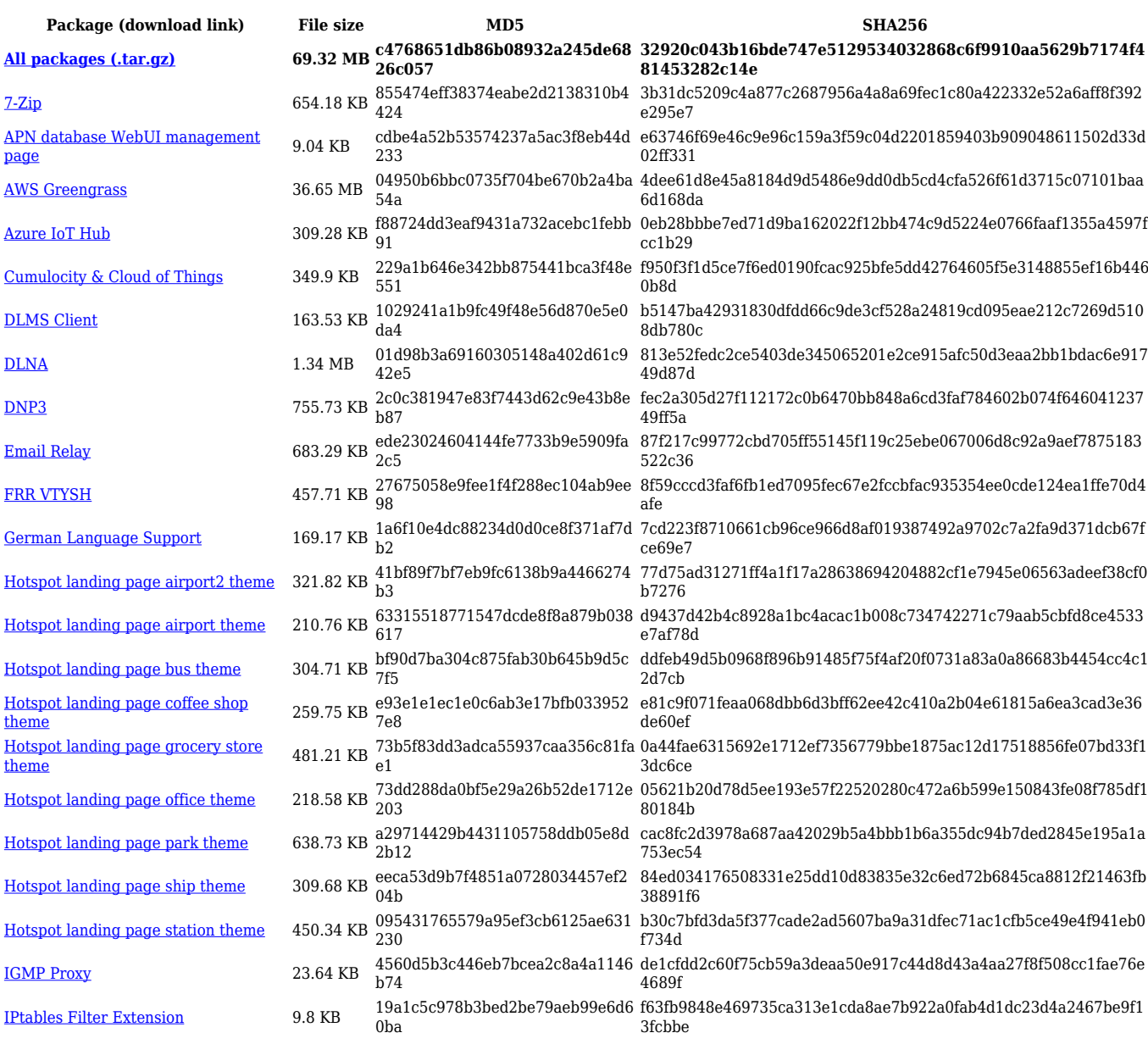

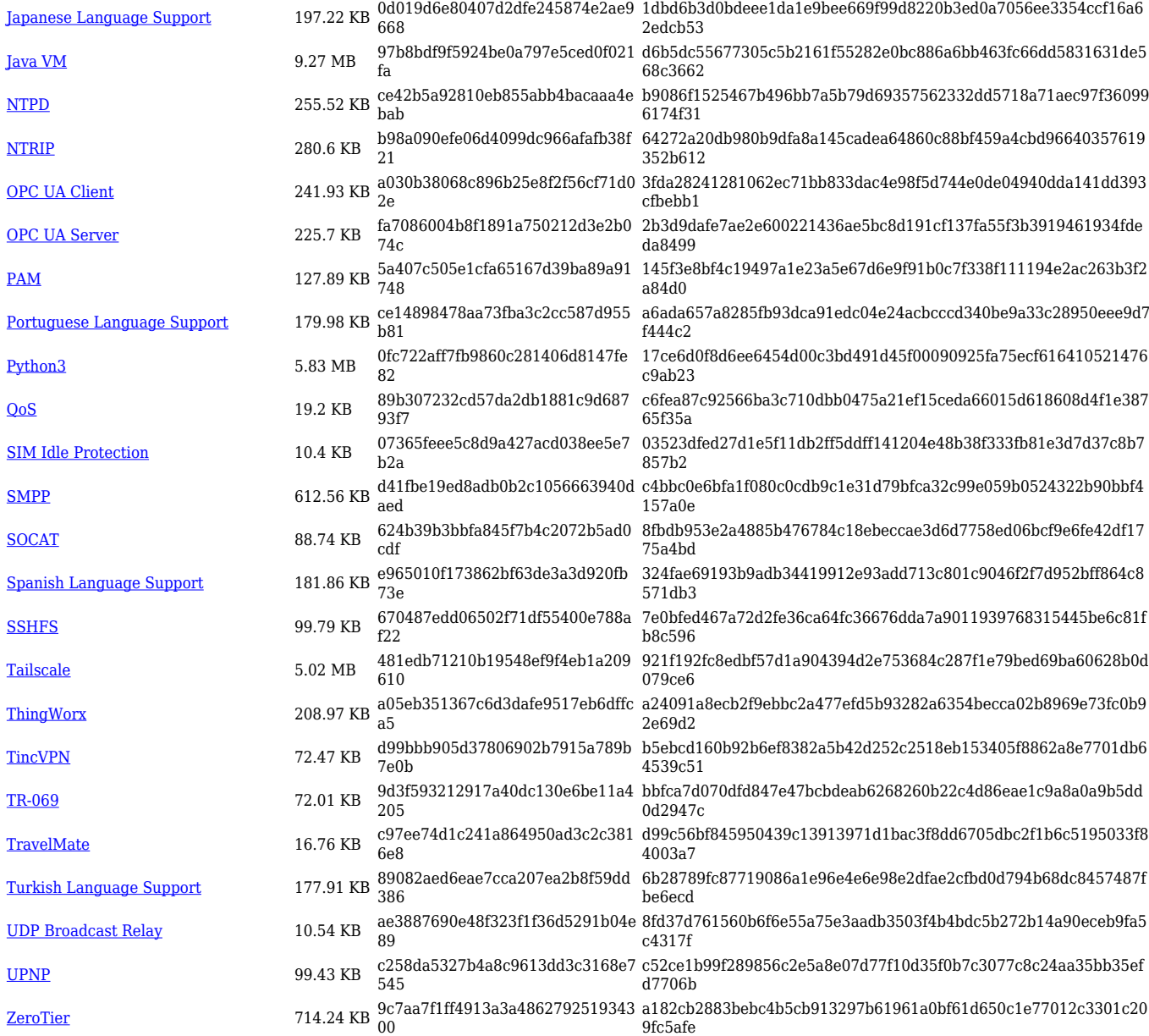

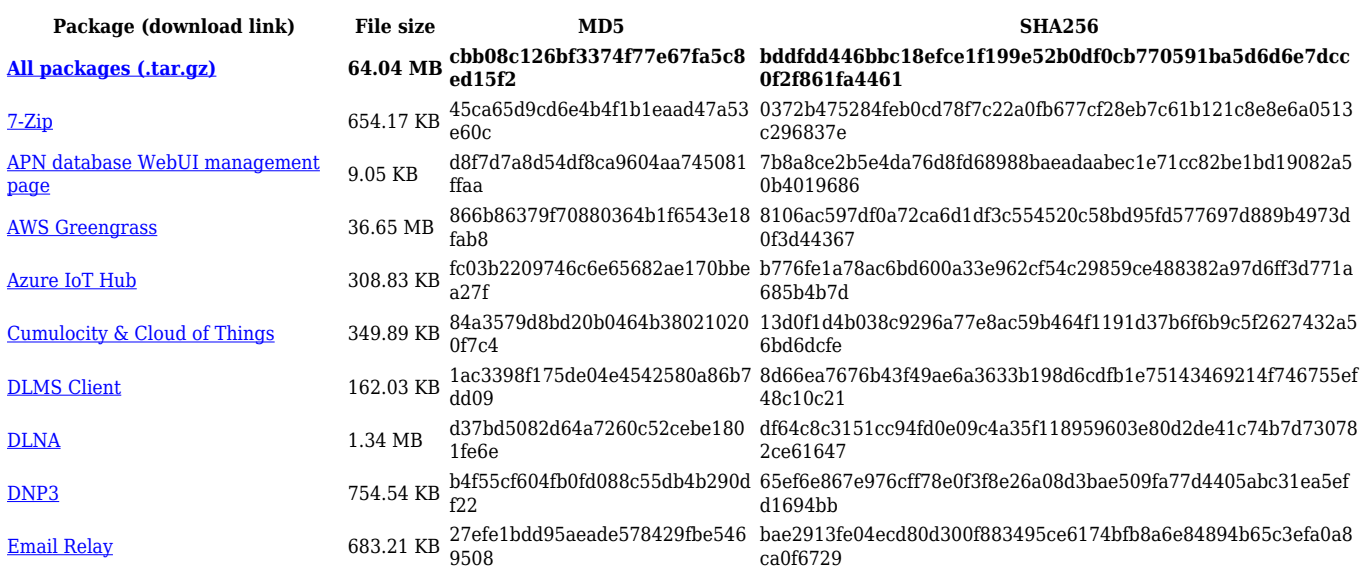

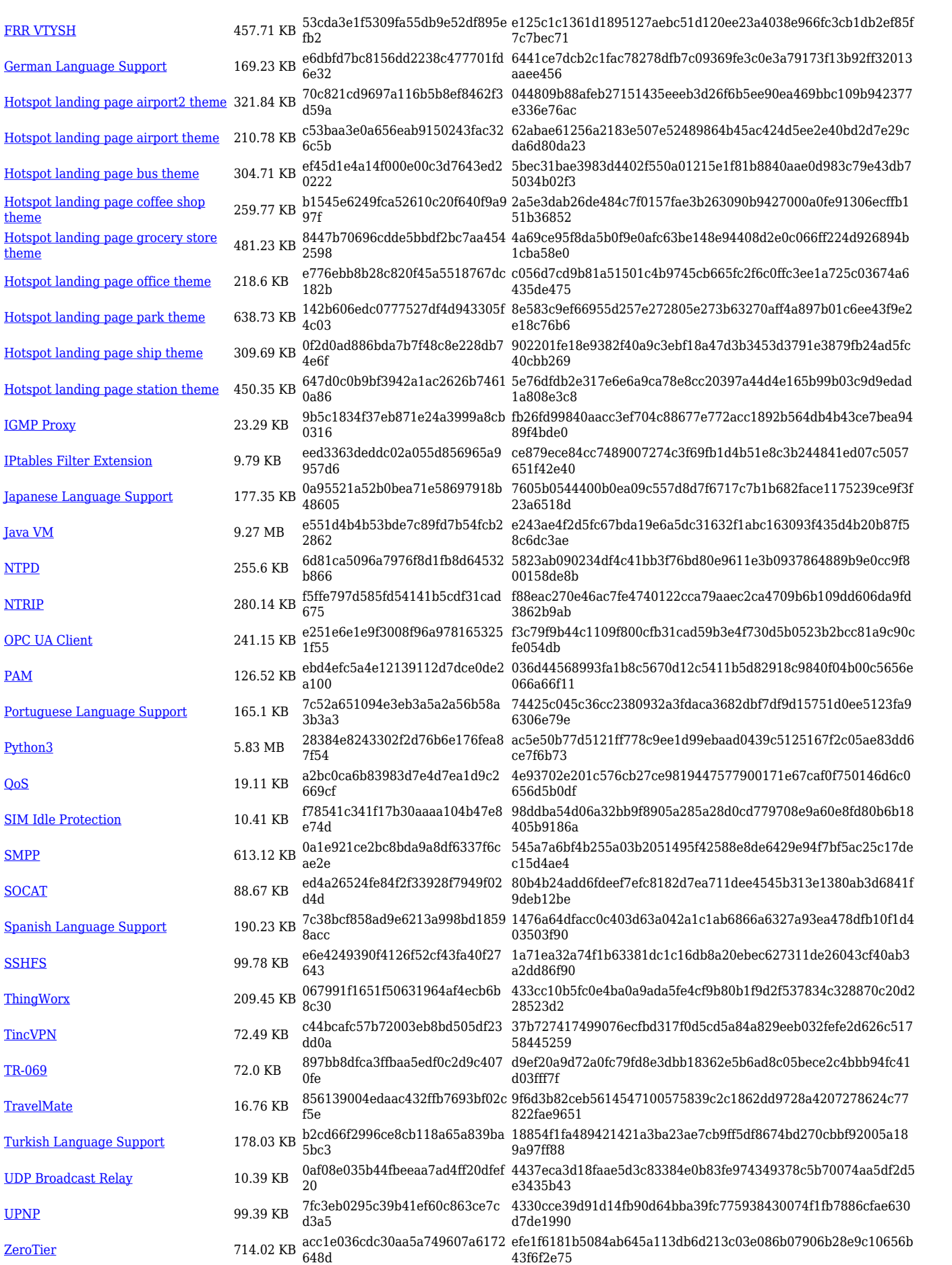

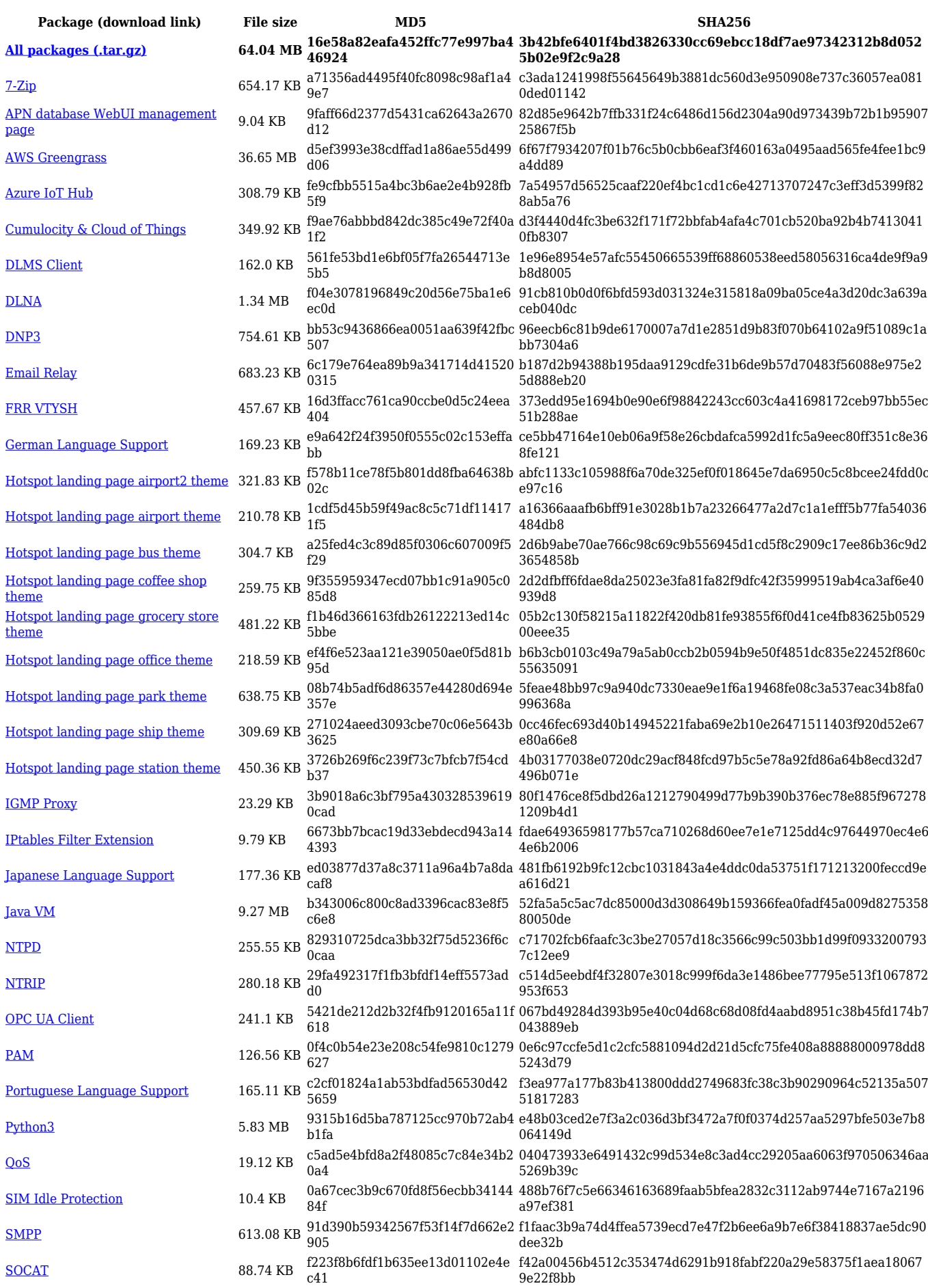

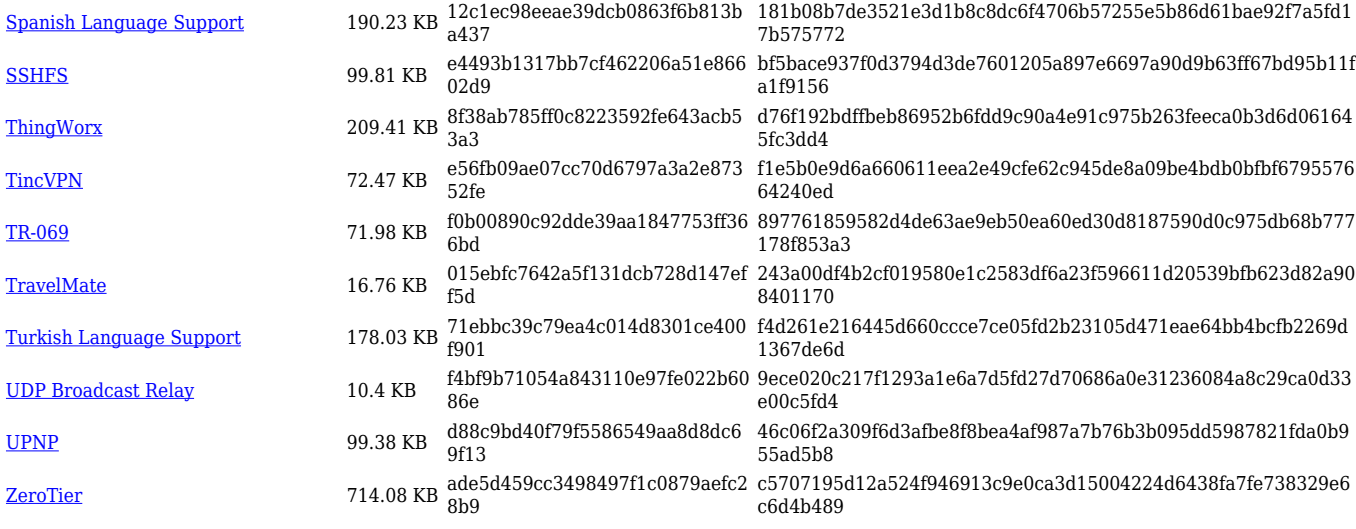

### **RUTX\_R\_00.07.05**

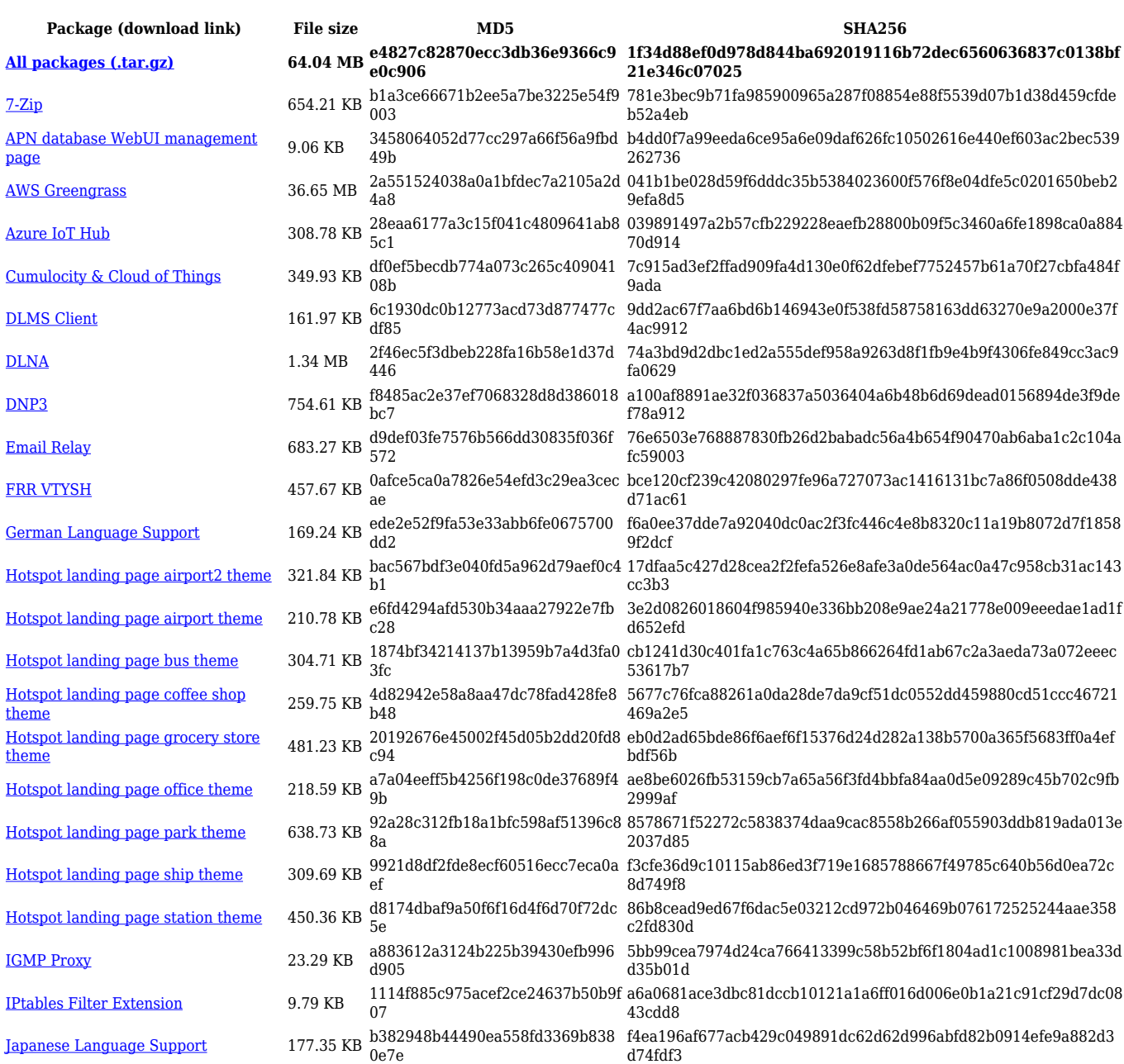

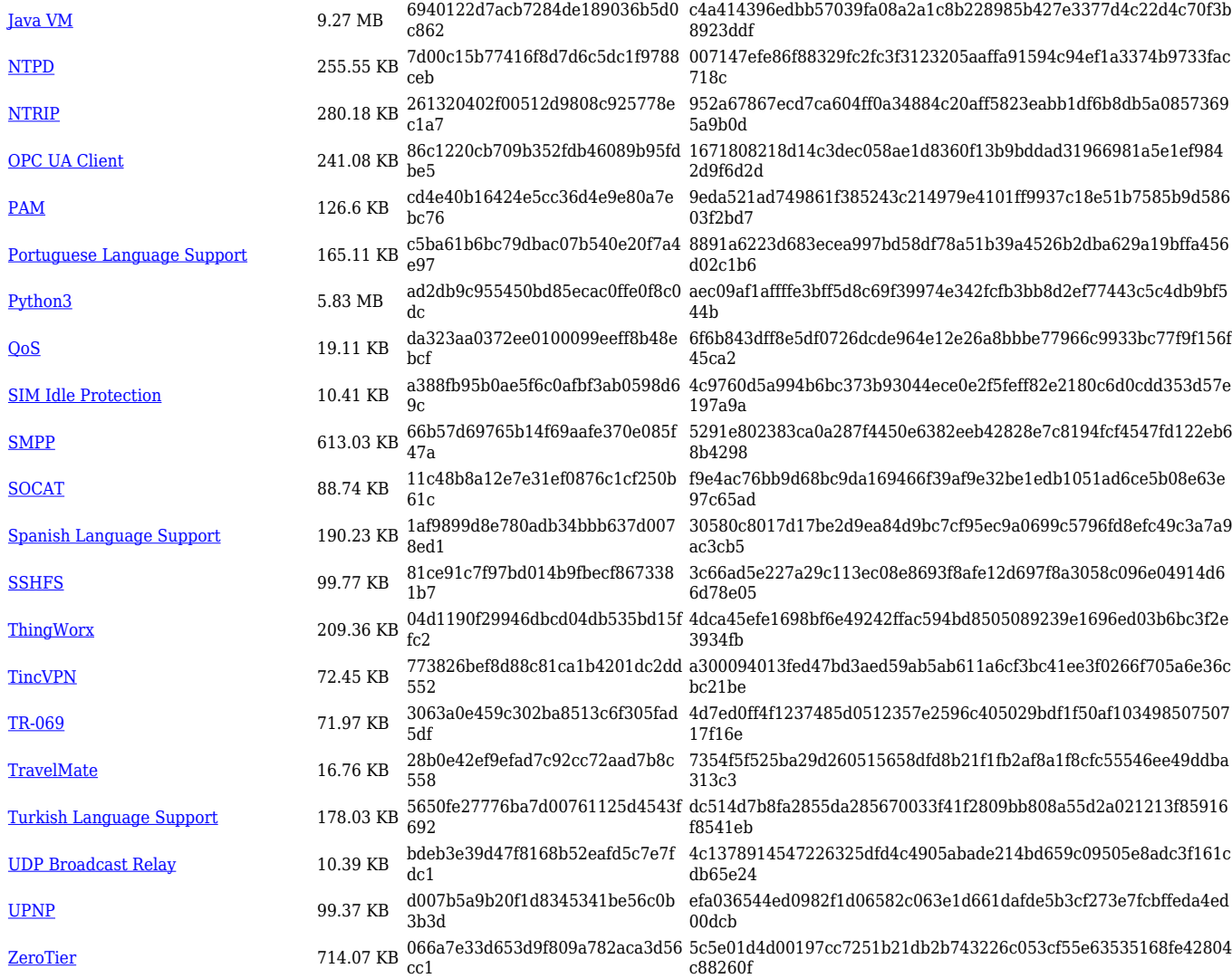

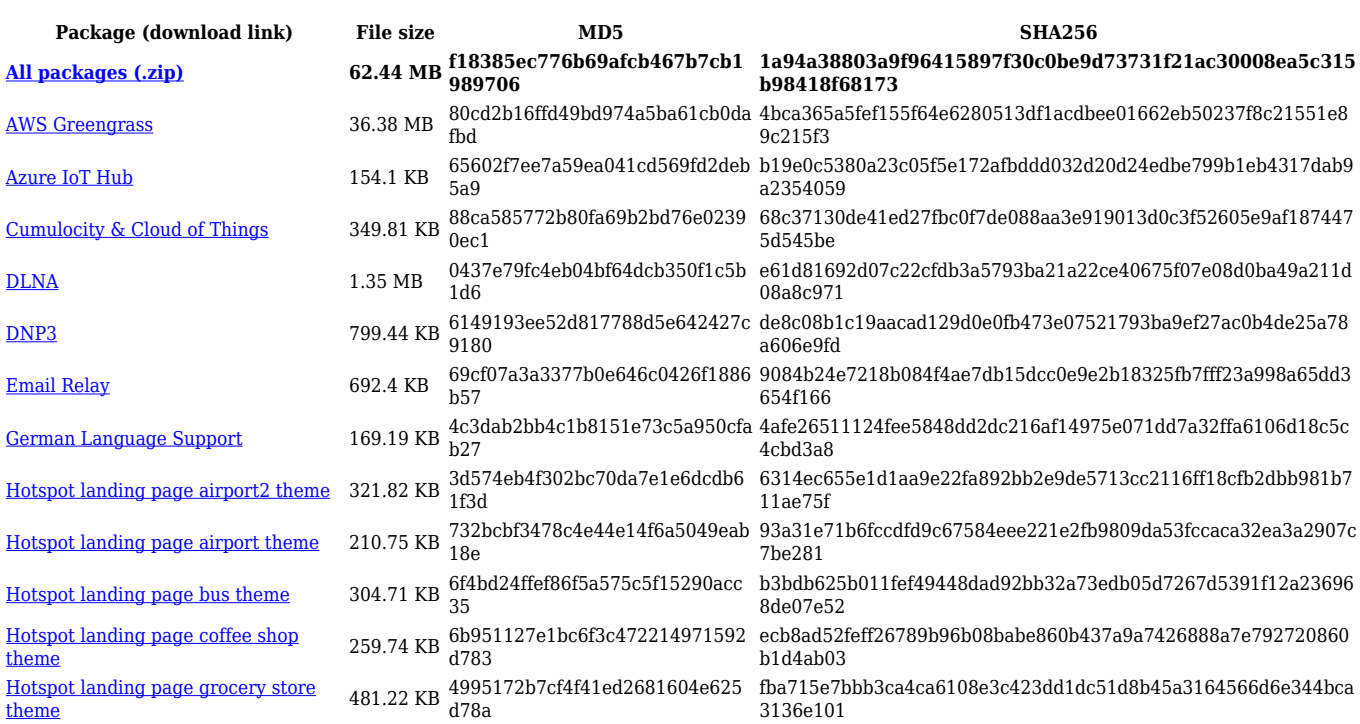

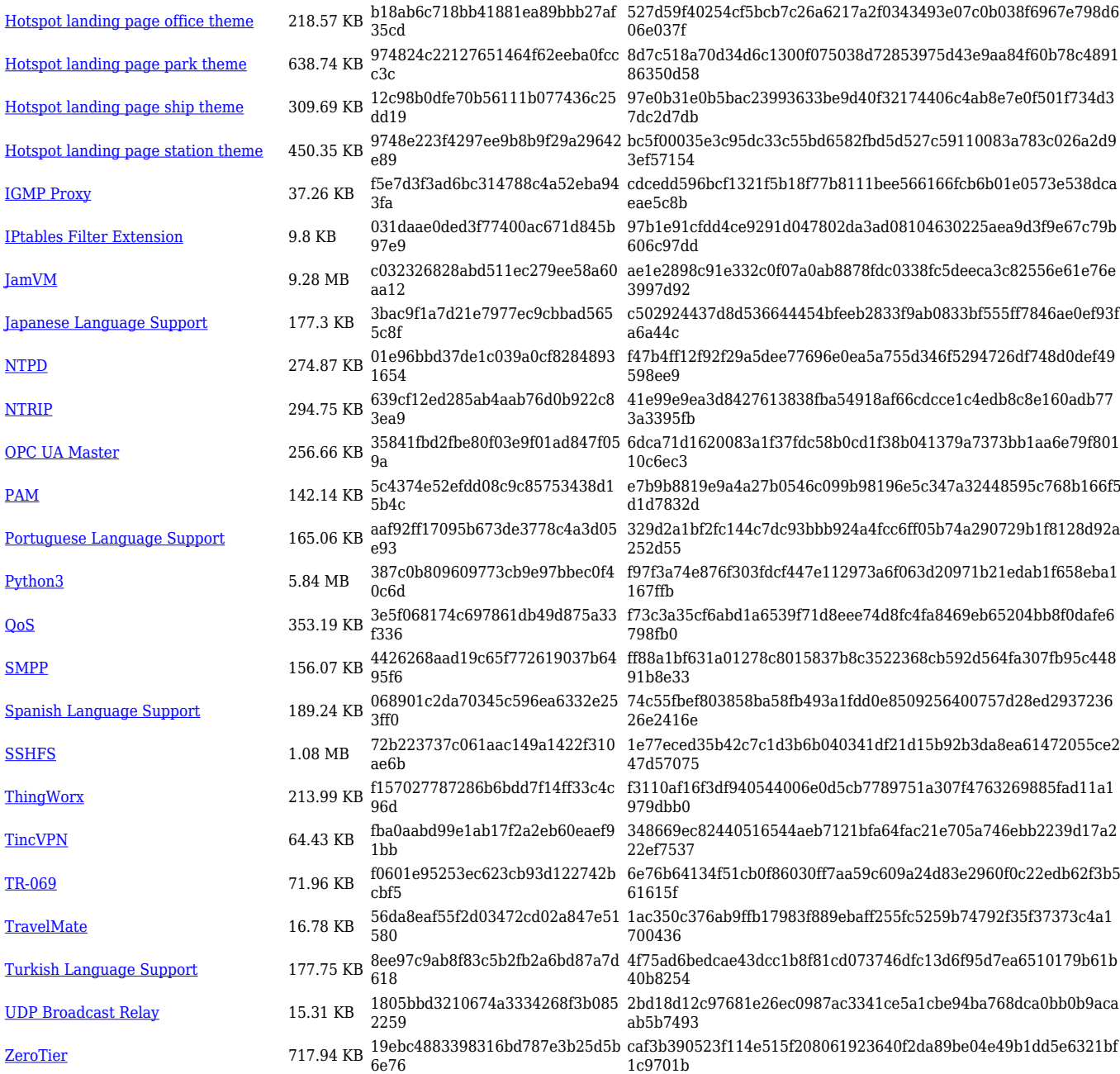

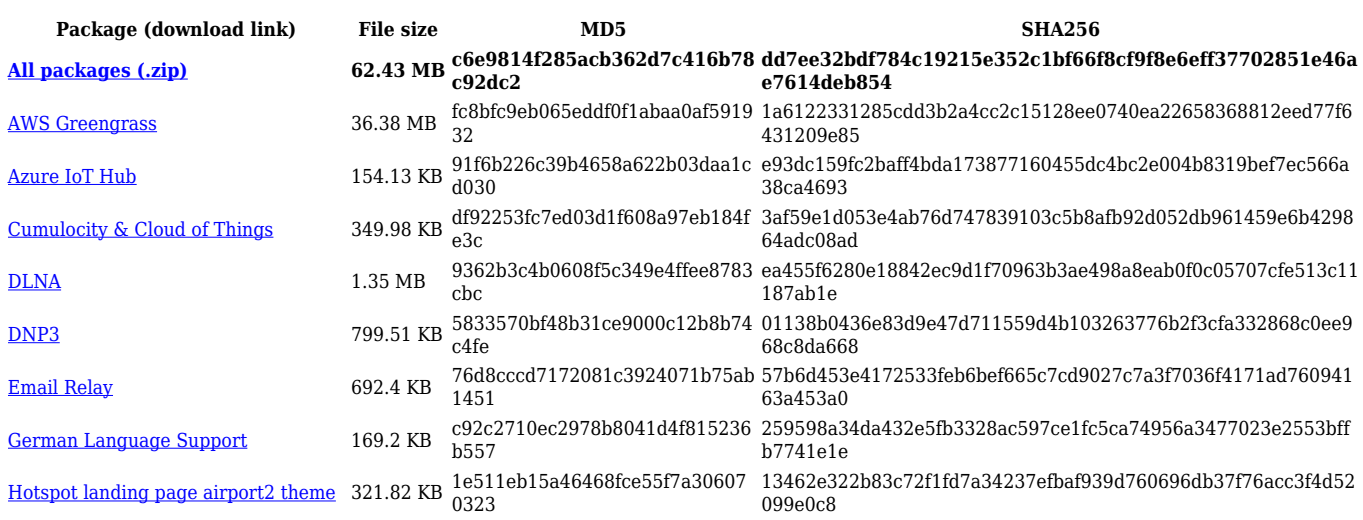

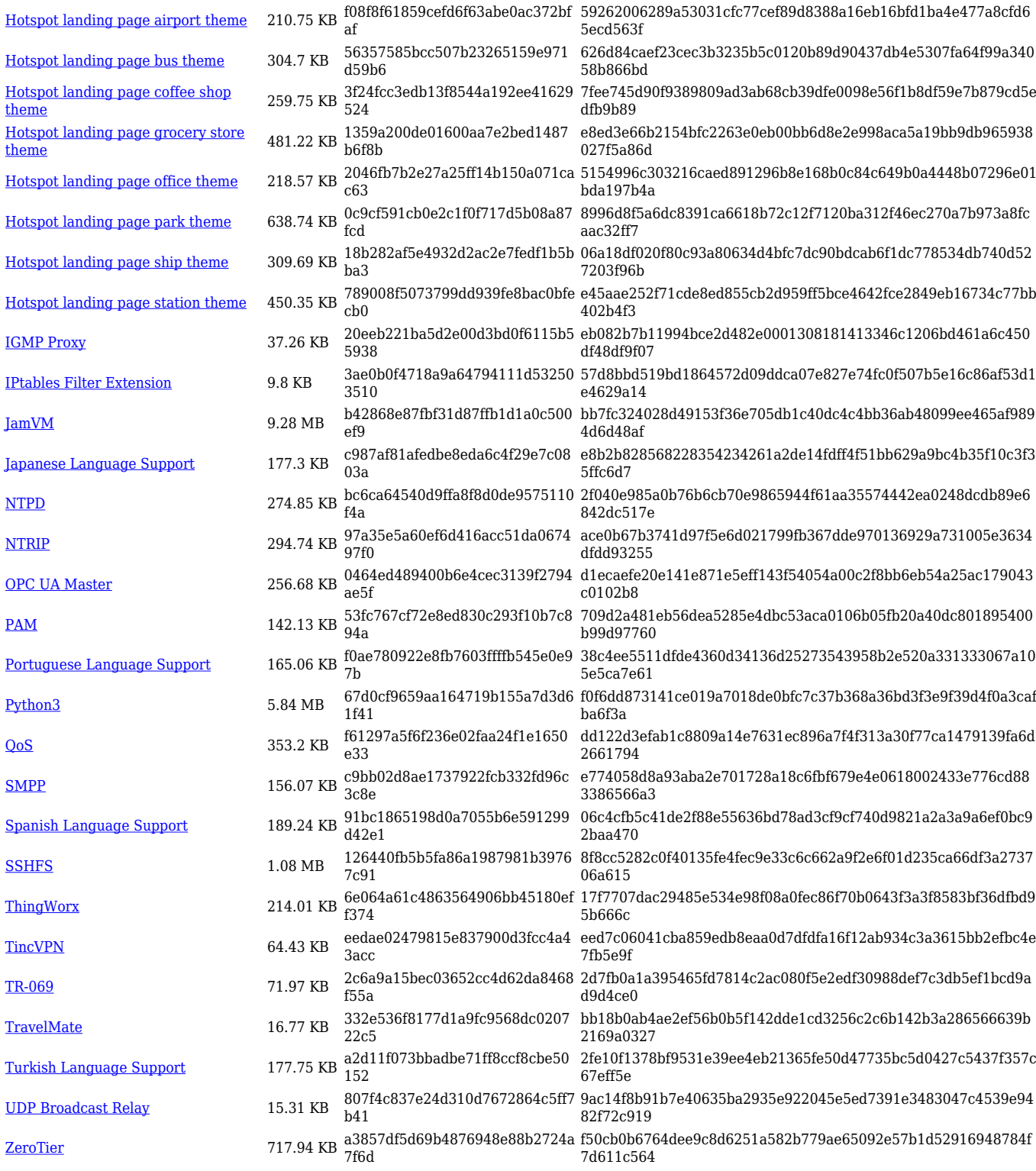

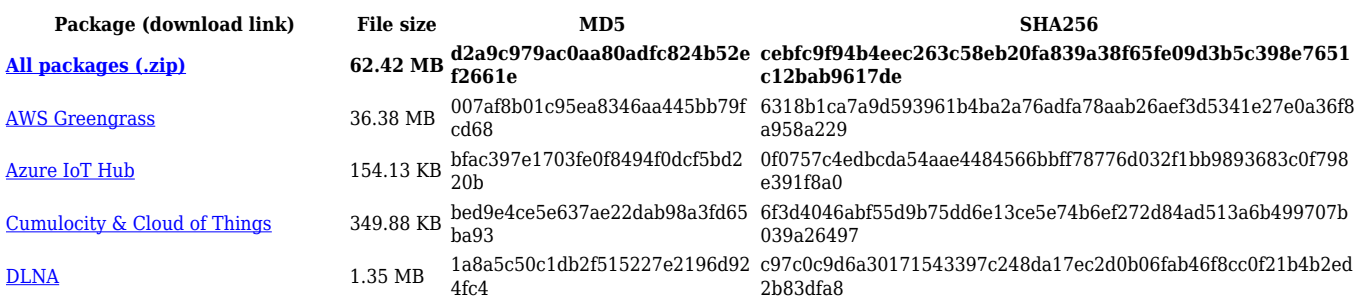

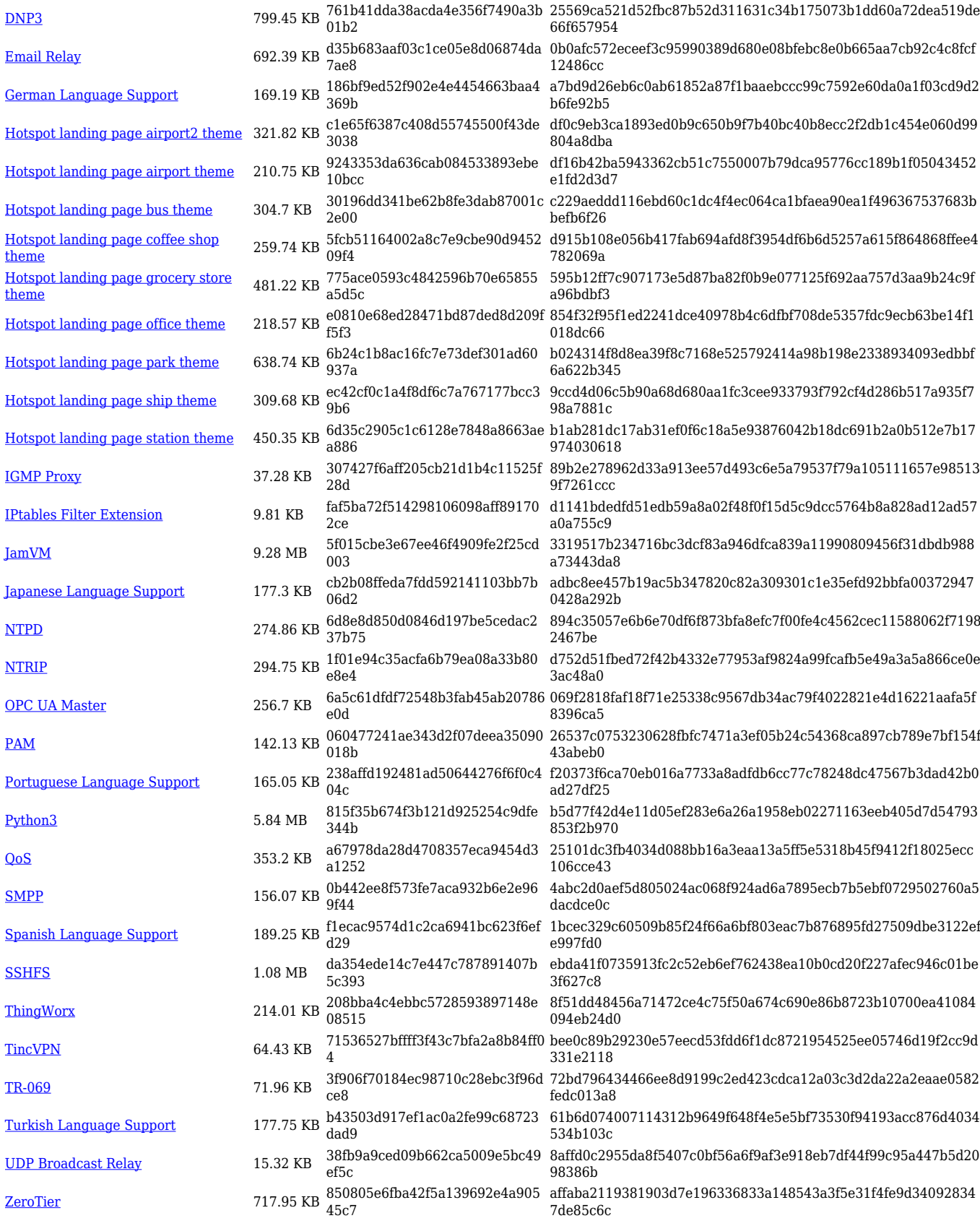

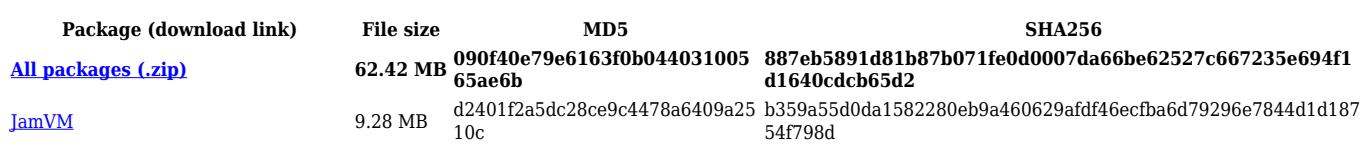

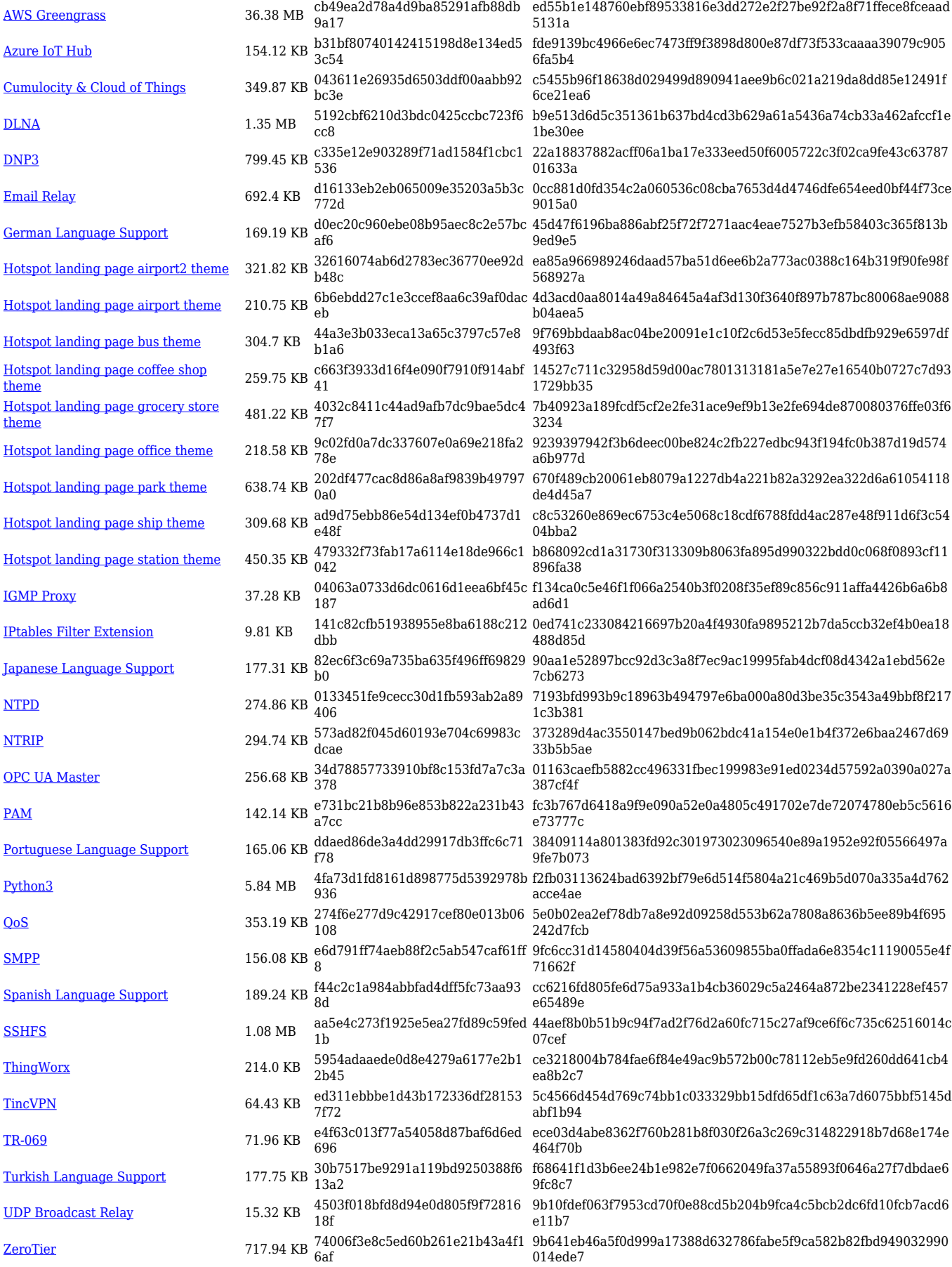

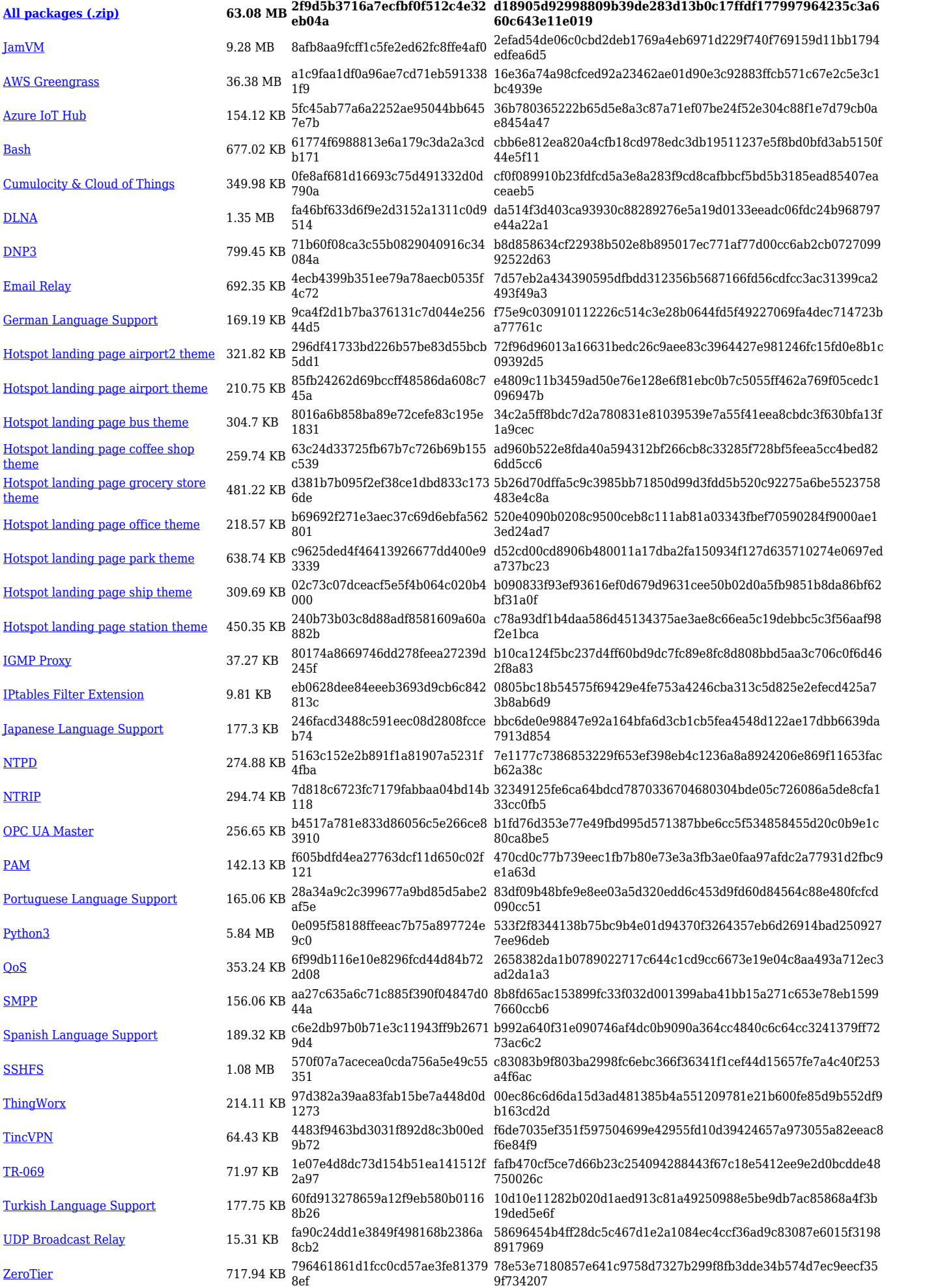

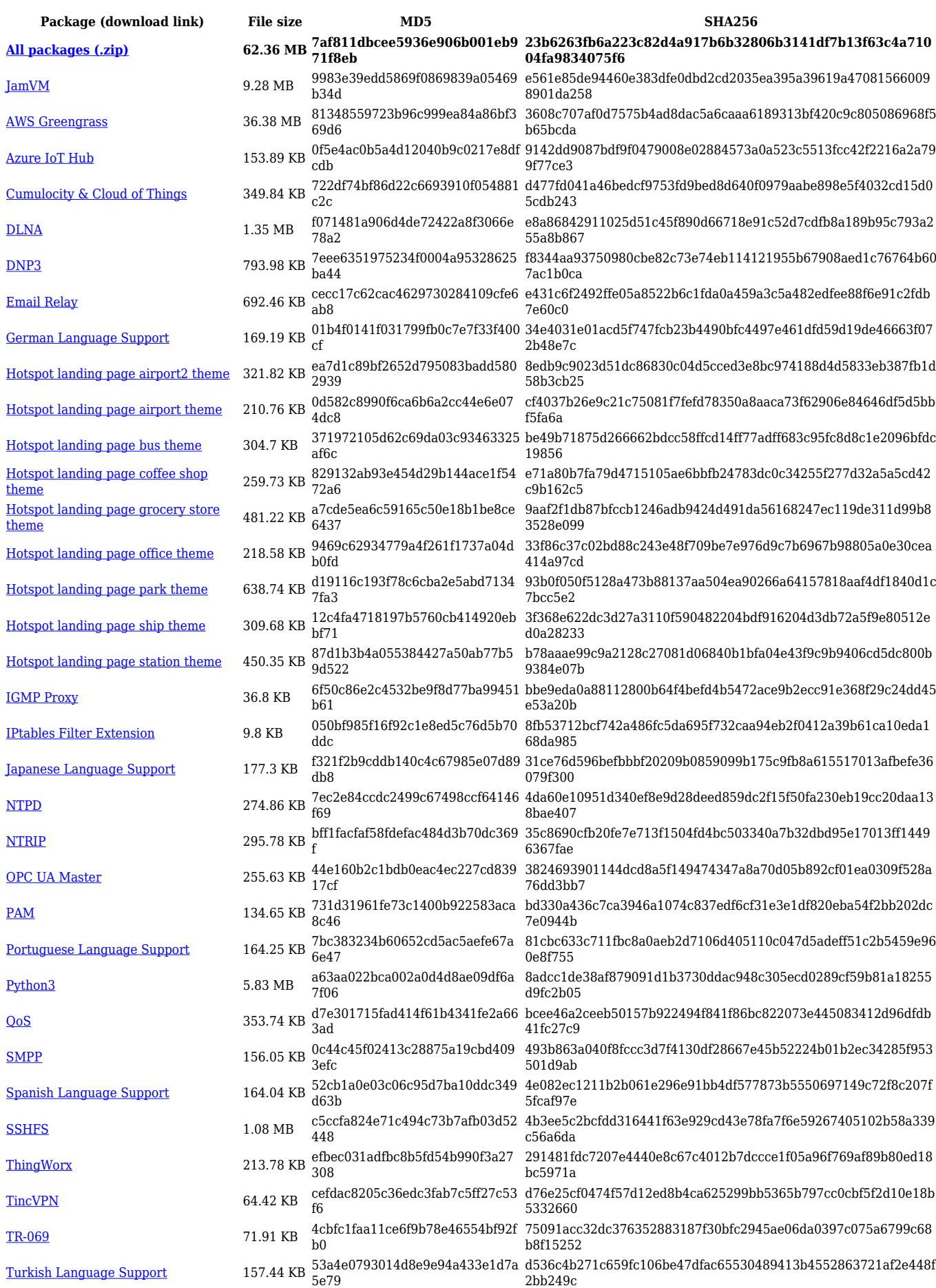

#### [UDP Broadcast Relay](https://opkg.teltonika-networks.com/cfd7f373164b8211f095a4d9d2fc93d618d1641429cacd7a5339643f20984852/wiki/udp_broadcast_relay.tar.gz) 15.07 KB f1d05721ecaf6b3f9febcd933f383f df 89ccd6bd7959e75bb80571950cac5556667aa4d6cce344006858518 0c765bb17 [ZeroTier](https://opkg.teltonika-networks.com/cfd7f373164b8211f095a4d9d2fc93d618d1641429cacd7a5339643f20984852/wiki/zerotier.tar.gz) 717.77 KB 20f254a5f5c329512667e452ee1cc 5f1 ed40ab15d53c045782e50159884b1a3742a8837374bb9136234f3b7 6164760b7

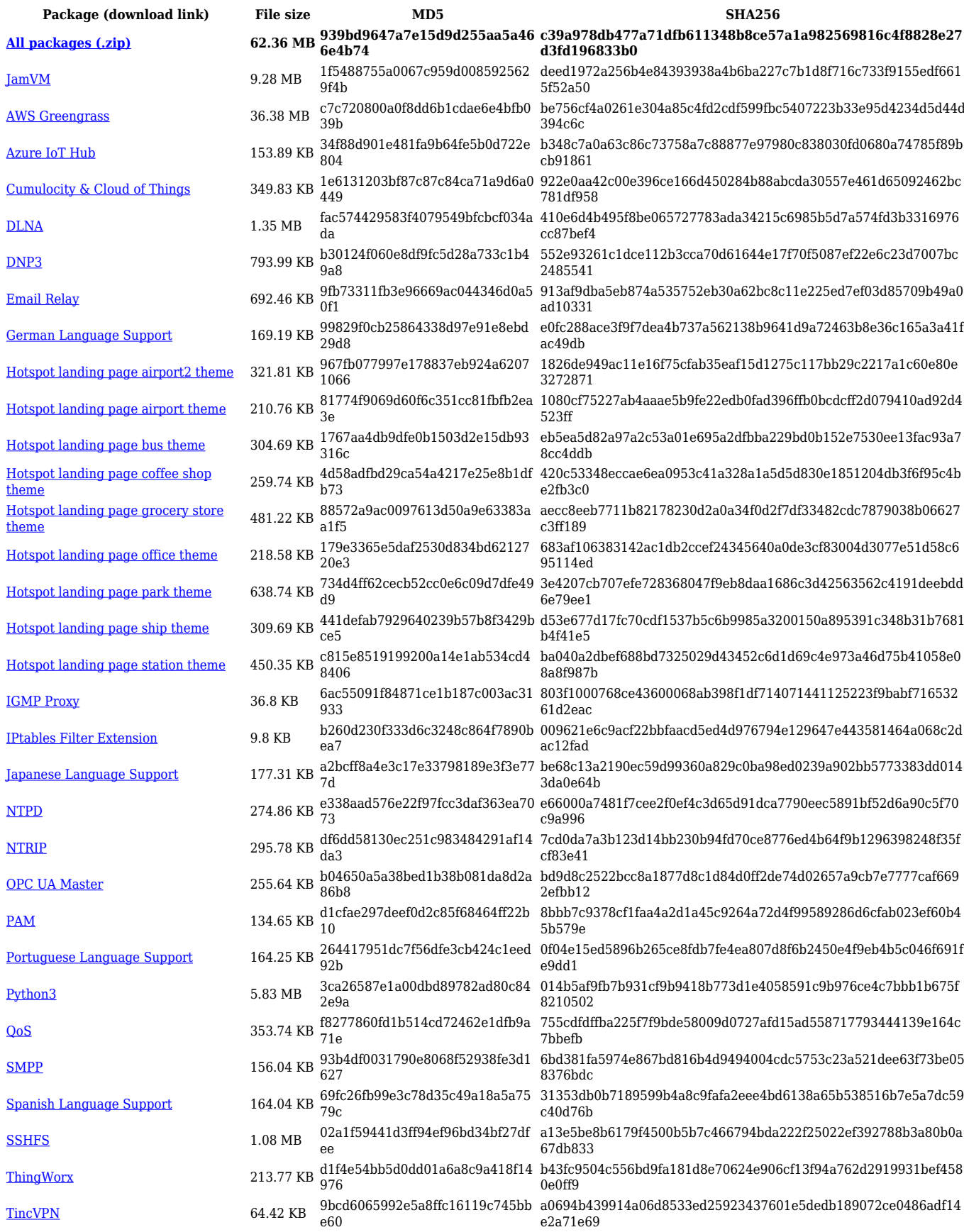

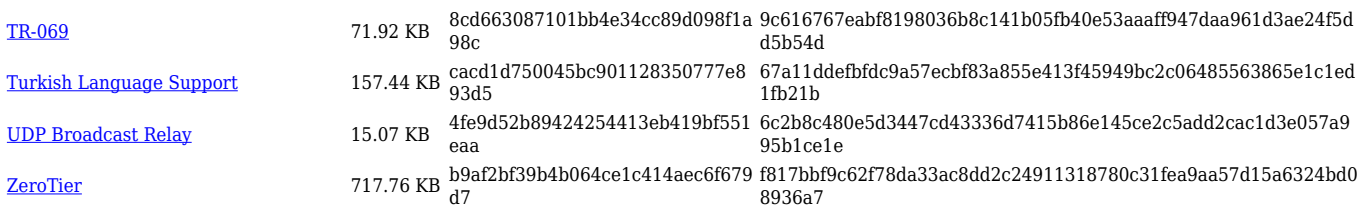

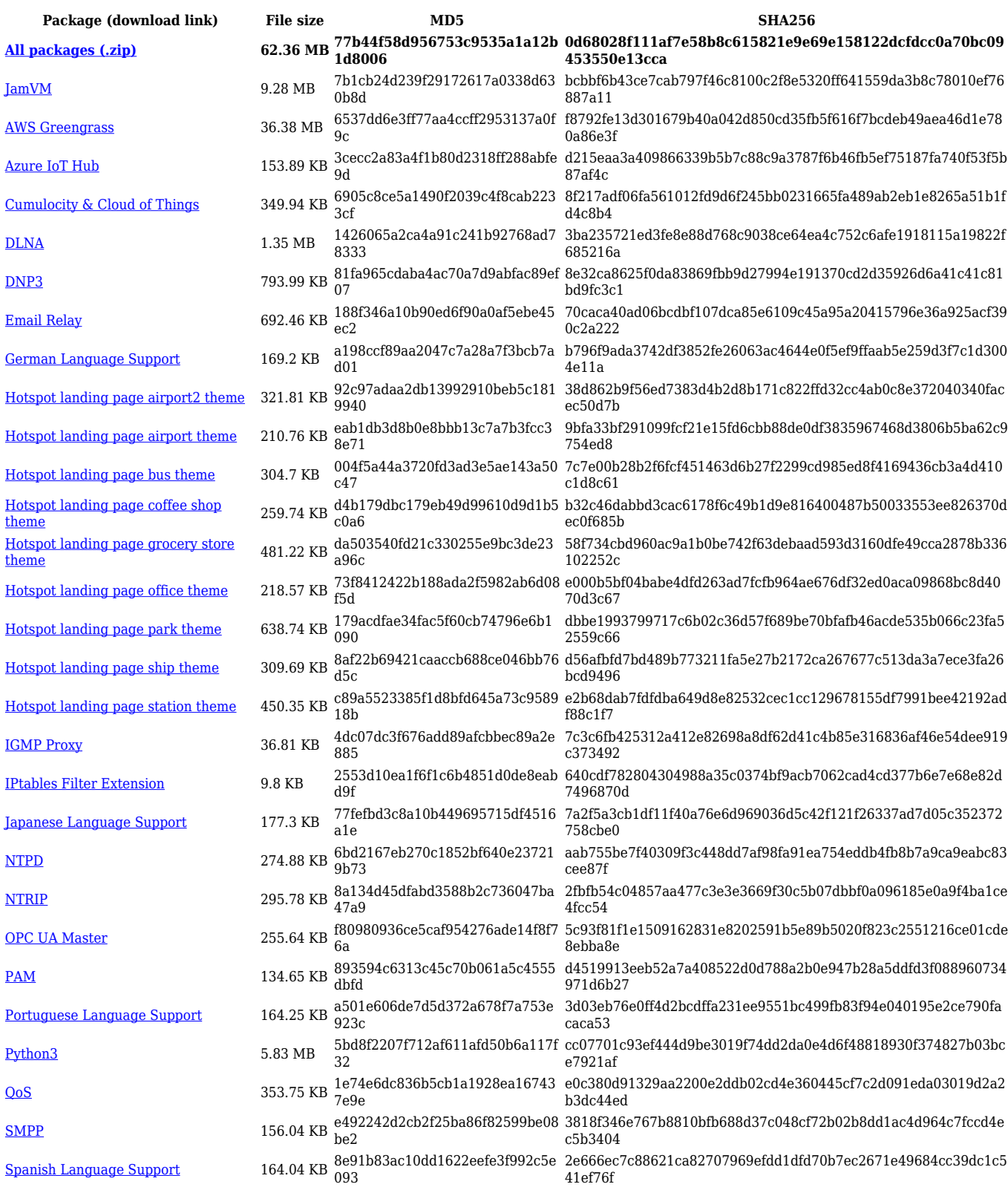

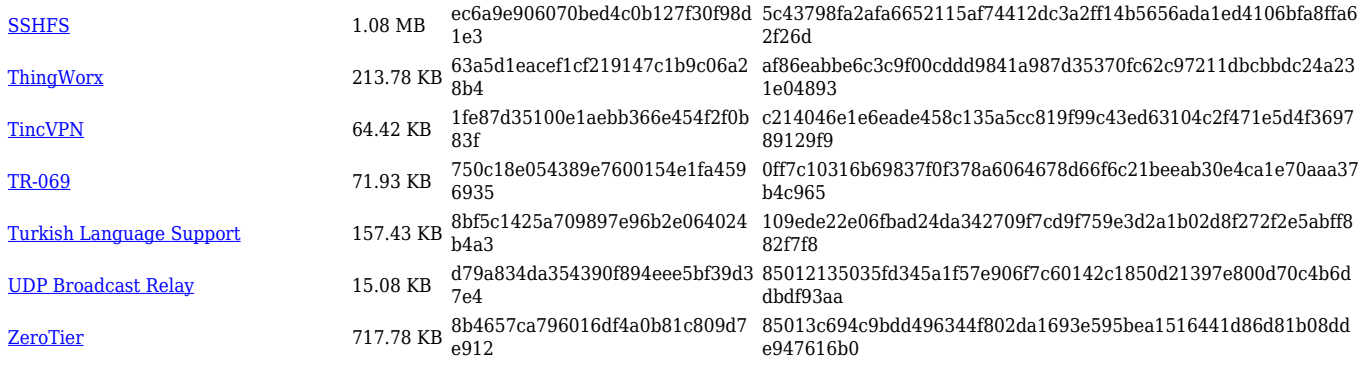

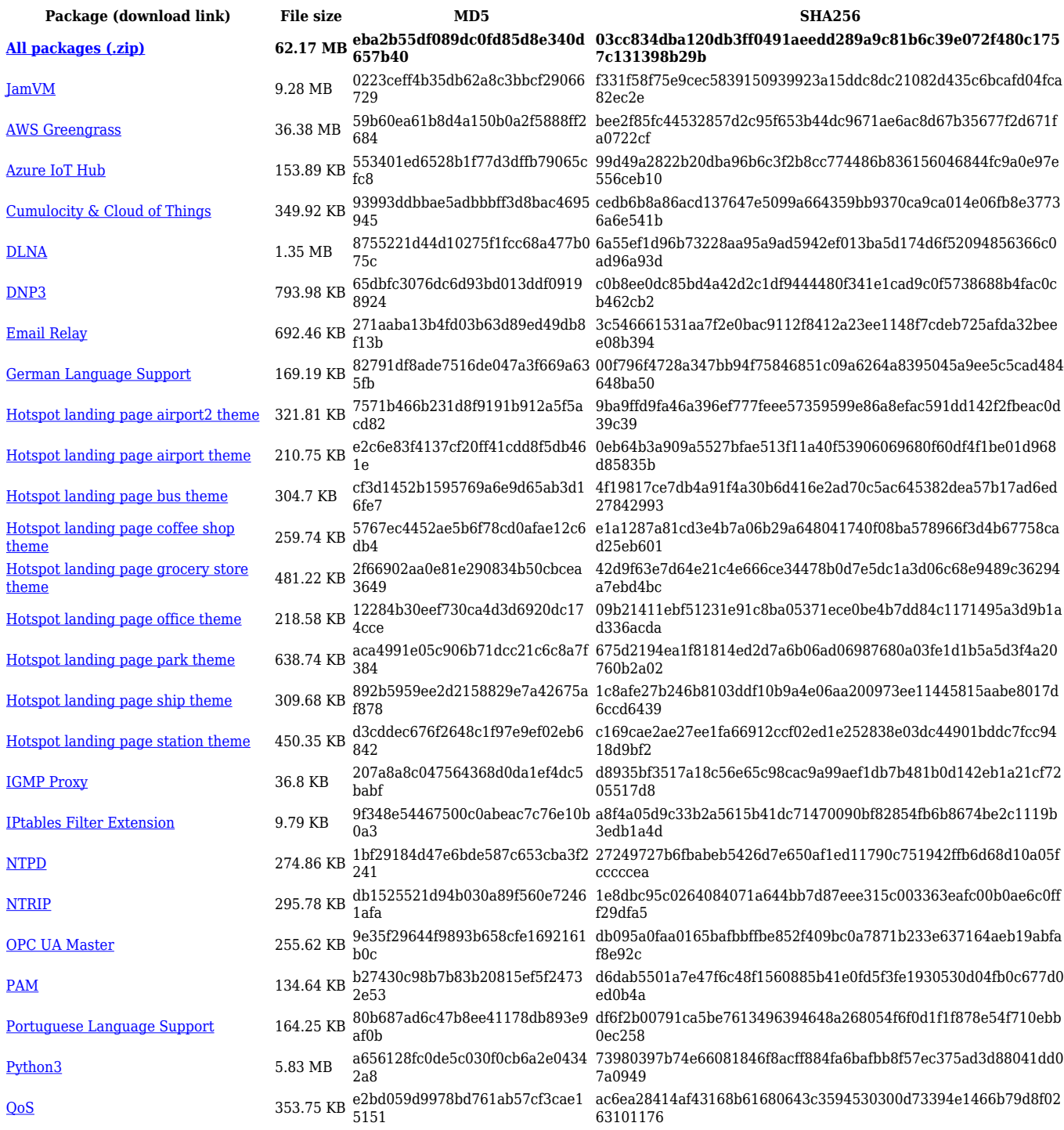

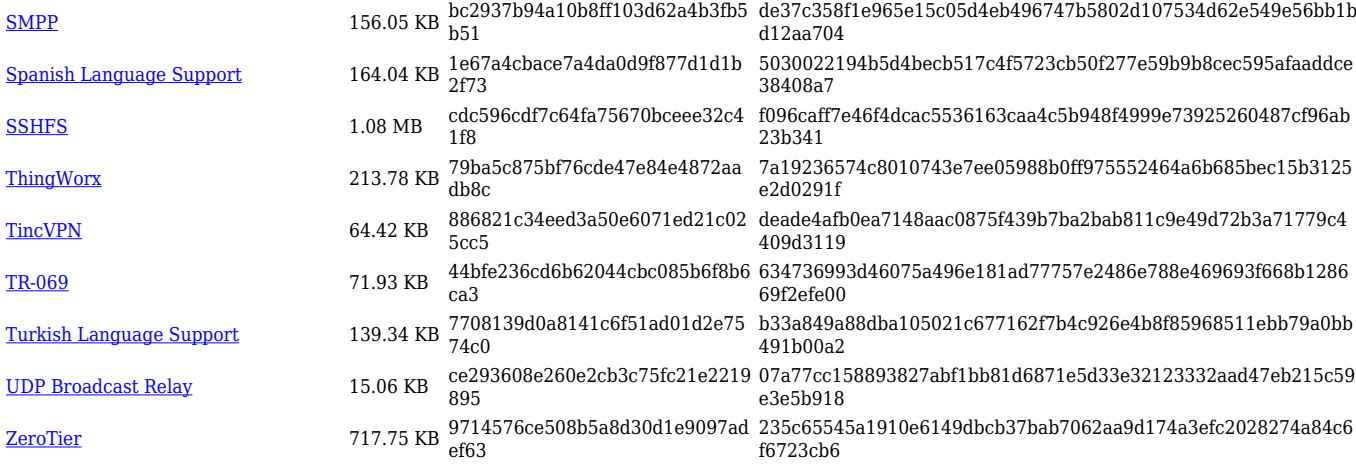

# **RUTX\_R\_00.07.03**

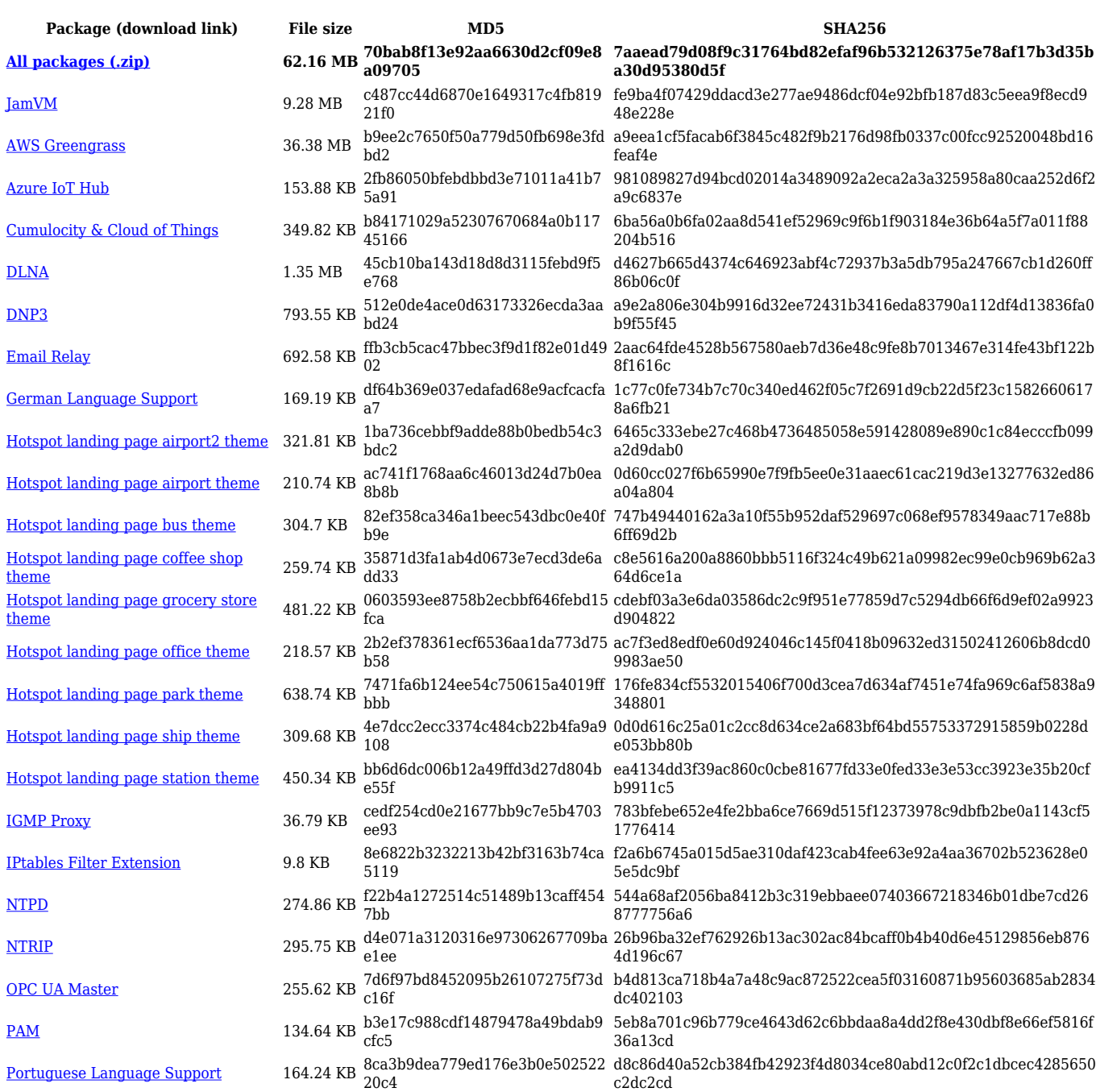

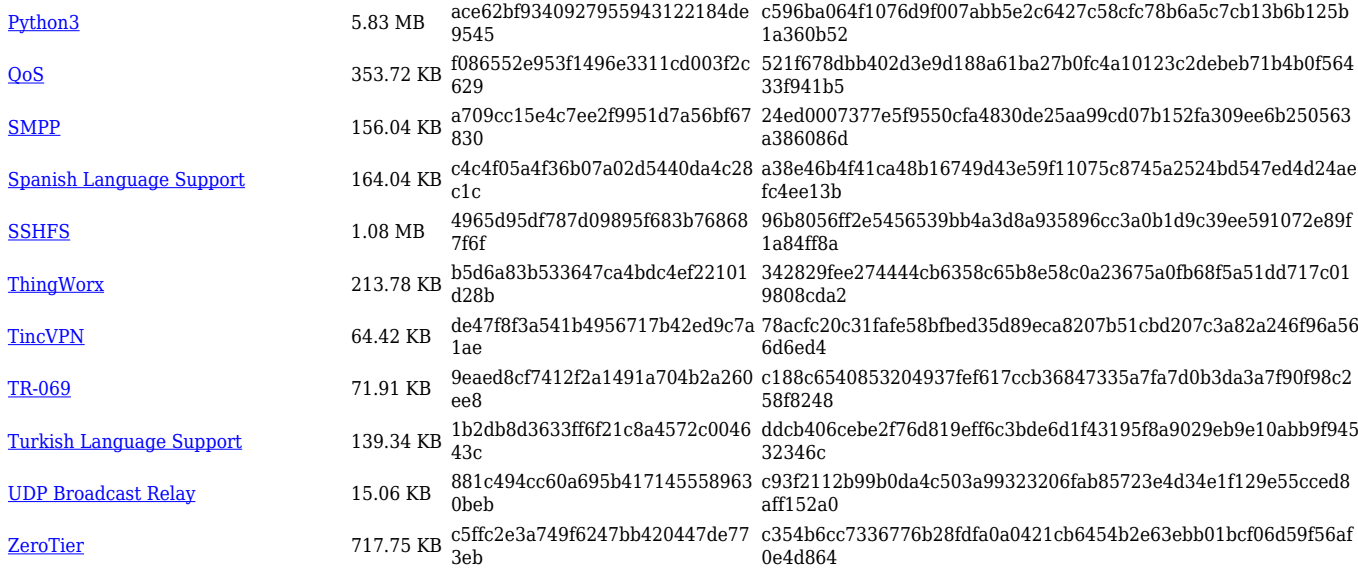

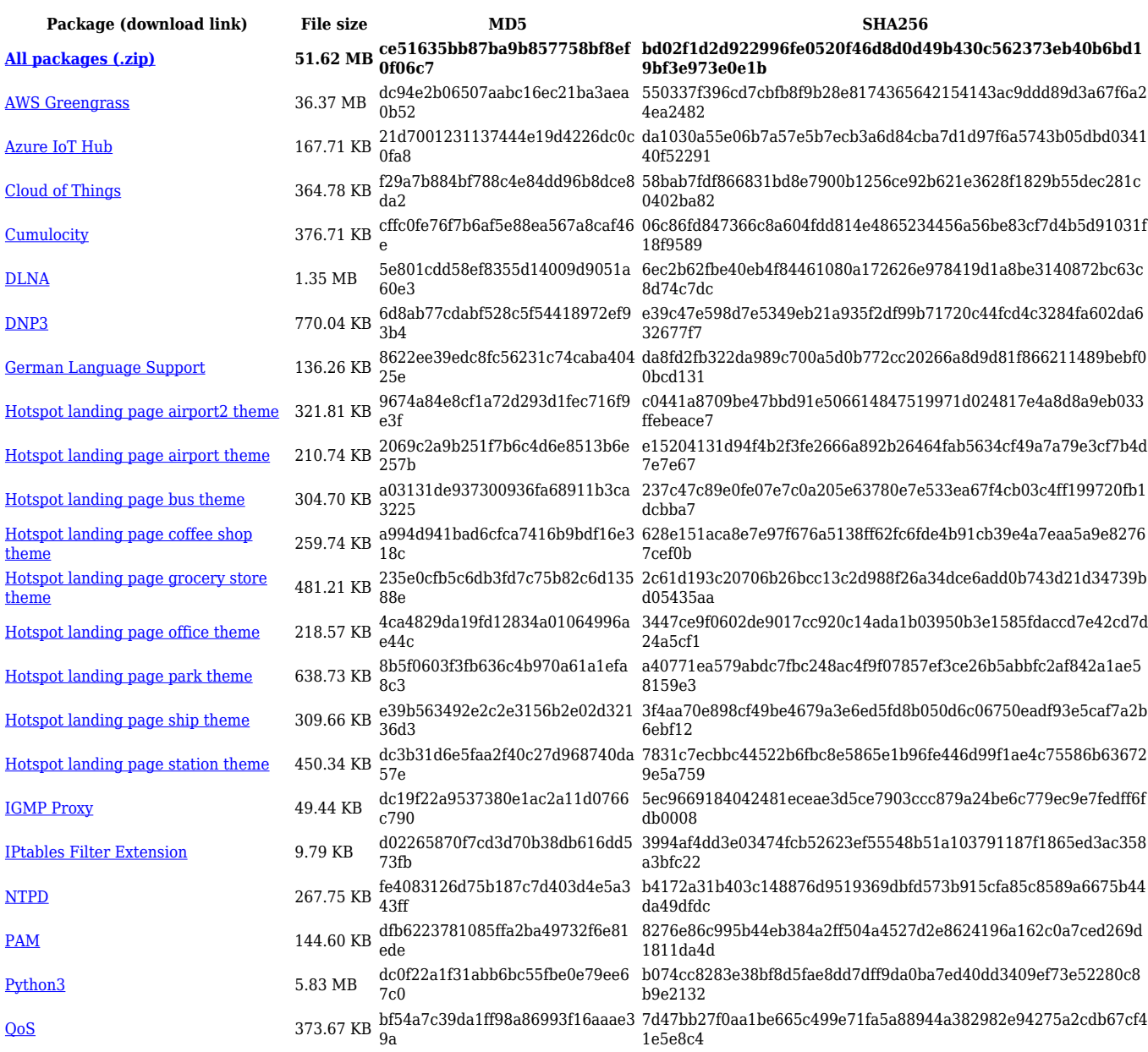

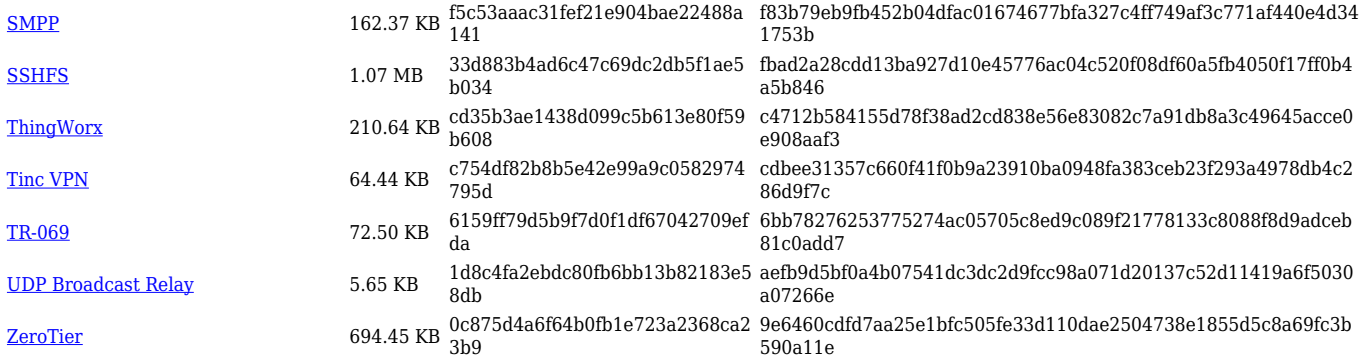